# **L'INGEGNERIA C DEI PALOTIRANTI GEOPAL**®

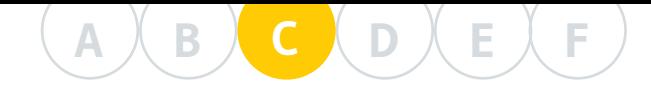

## **C 1 - PALOTIRANTI Geopal®: IRODUZIONE**

Come precedentemente detto, i palotiranti Geopal® sono caratterizzati da viti destrogire, singole o continue. Queste ultime resistono notevolmente sia a compressione che a trazione.

I palotiranti a vite proposti da Geopalitalia sono, per lo più, di tre tipologie e vengono prodotti in versioni singole o combinate, con dimensioni e spessori variabili in relazione al tipo di esigenze di progetto e di carico, ai tipi di terreno da attraversare, alle profondità da raggiungere e, ovviamente, alla funzione da svolgere.

Si ricorda, inoltre, che questo palotirante è stato brevettato presso il Ministero dello Sviluppo Economico Italiano e il suo nome è registrato come marchio europeo.

### **C 1.1 - PALO P2G**

Il palotirante a vite P2G è un palo a minima invasività ed elevata tecnologia in grado di penetrare il terreno senza rimuoverlo e di autoancorarsi rapidamente.

Generalmente viene impiegato dove i banchi portanti sono mediamente profondi e quelli intermedi piuttosto scadenti.

Fra le tre tipologie di pali, questa è la meno costosa.

### **C 1.2 - PALO PVD**

Il palotirante a viti distanziate PVD è un palo ad alto tonnellaggio, in quanto sfrutta al meglio la consistenza dei terreni. Ideato come palo sospeso, viene armato con viti distanziate lungo il fusto che consentono di sfruttare al meglio le caratteristiche geotecniche e idrogeologiche del sito.

Il suo impiego è prevalentemente in terreni fini e non omogenei. Il suo costo è generalmente inter-

medio fra quello del P2G e del PVC.

## **C 1.3 - PALO PVC**

Il palotirante a vite continua PVC, detto anche palo galleggiante, è strutturato meccanicamente per dissipare grandi carichi su terreni prevalentemente coesivi e inconsistenti (R<sub>P</sub><10 kg/cmq), dove il cilindro di terra da mobilitare interessa tutte le viti, resistendo così ad elevati sforzi di trazione, compressione e taglio.

L'utilizzo di elicoidi/viti di grande diametro in banchi di terreni fini, per lo più saturi, consente al palo di raggiungere portate geotecniche particolarmente elevate. Il suo costo, in genere, è superiore ai pali P2G e PVD.

## **C 2 - METODI DI CALCOLO DELLA CAPACITÀ RTANTE A COMPRESSIONE E A TRAZIONE**

La capacità portante a compressione e a trazione dei palotiranti a vite Geopal® è, tendenzialmente, la stessa (Figura C.1 e C.2), purché, quando agisce a trazione, il rapporto tra la profondità e il diametro della vite superiore sia maggiore di 5.

Per la determinazione della capacità portante geotecnica dei pali a vite esistono due possibili metodi di calcolo:

 - quello che utilizza le "formule geotecniche classiche", il quale a sua volta si divide in due metodi:

- 1. Metodo del **"Carico Individuale"** (Hoyt e Clemence, 1989);
- 2. Metodo del **"Taglio Cilindrico"** (Narasimha Rao et al., 1993);
- quello che utilizza i valori rilevati con il penetrometro statico, resistenza di punta R<sub>P</sub> e laterale R<sub>L</sub>:
	- 1. Metodo geotecnico **"R<sup>P</sup> -RL "** (Meyerhof, 1976).

Per quanto riguarda la capacità portante strutturale del palotirante in acciaio, il metodo adottato si riconduce, attraverso un'analisi agli elementi finiti, al contrasto geotecnico indotto dal terreno sull'elica sollecitata.

Tale metodo è quindi basato sulla resistenza di punta R<sub>P</sub> rilevata con il penetrometro statico.

Senza entrare in merito all'attendibilità dei due metodi geotecnici, "formule classiche" e metodo  $\mathrm{^{\prime\prime}R_{p}\text{-}R}_{\text{\tiny L}}^{\text{^{\prime\prime}}}$ , rispettivamente basati su parametri empirici e su prove strumentali dirette, si suggerisce di utilizzare, per quanto possibile, il metodo "R<sub>P</sub>-R<sub>L</sub>", perché più immediato e diffuso.

all'opportuno i coefficienti di sicurezza. Resta come sempre al progettista il compito di valutare quale metodologia adottare.

### **C 2.1 - CAPACITÀ PORTANTE GEOTECNICA**

Dato che tale metodo considera valori ricavati direttamente in situ con strumentazioni oggigiorno attendibili, esso consente di limitare

## **C 2.1.1 - Metodo geotecnico "R<sup>P</sup> -RL "**

II metodo "R<sub>P</sub>-R<sub>L</sub>" (Meyerhof, 1953) si basa sui valori della resistenza meccanica alla punta e laterale, che si ricavano dalle prove penetrometriche CPT (et al.).

In modo semplificato, la capacità portante di un palo si ricava dal prodotto della resistenza unitaria misurata sulla verticale di un sito e l'area reagente del corpo incassato.

ll fatto che il metodo "R<sub>P</sub>-R<sub>L</sub>." si basi sui cosiddetti dati di campagna,

*Figura C.1 - Schema di carico a compressione di un palo P2G.*

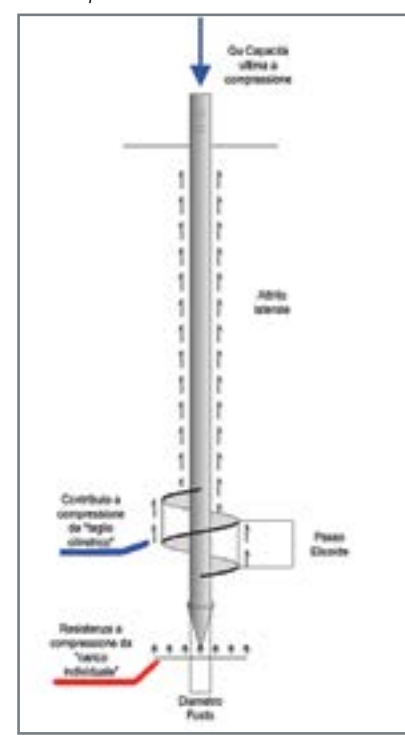

*Figura C.2 - Schema di carico a trazione di un palo P2G.*

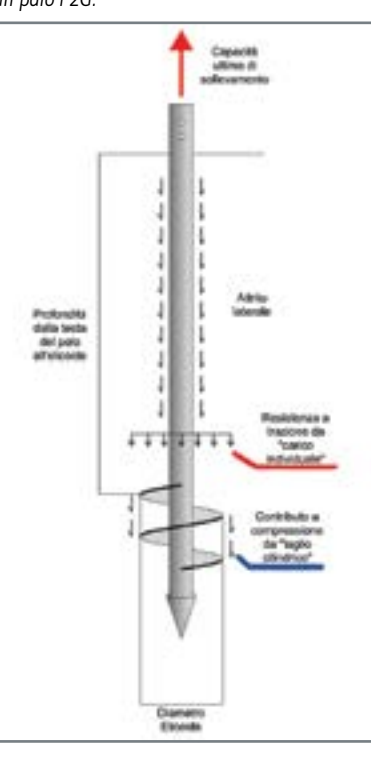

**A B C D E F**

> lo rende l'approccio più utilizzato poiché di facile applicazione e immediato riscontro per un progettista. Allo stesso tempo, però, tale metodo non rappresenta le reali resistenze offerte dal terreno penetrato, cioè quelle a cui corrisponde una capacità portante geotecnica tale da garantire un cedimento accettabile del palo caricato.

> Le cause di questa differenza sono essenzialmente legate alla metodologia delle prove penetrometriche. In particolare, la velocità di penetrazione impressa alla punta dello strumento, la quale, convenzionalmente, è di 2 cm/s, risulta essere molto superiore a quella di un palo sottoposto a prova di carico o, meglio, del tempo di realizzazione dell'opera. Inoltre la similitudine geometrica assunta tra penetrometro e palo è abbastanza forzata vista la tipica punta conica dello strumento; punta che, se presente, è totalmente diversa da quella dei pali a vite.

> Ne consegue che le modifiche indotte dal penetrometro nella struttura del terreno, e quindi le conseguenti deformazioni, non sono paragonabili a quelle causate dal palo.

> Benché gli strumenti e le attrezzature per le indagini geotecniche negli anni si siano molto evolute, non vi è stata una pari evoluzione degli studi teorici mirati a definire formule che considerino, in modo adeguato, il legame che intercorre fra la capacità portante di un palo fondazionale e il suo cedimento geotecnico.

> Essendo cosa assai difficile da determinare, molti autori preferiscono non trattarla, limitandosi a disquisire su argomenti più teorici che pratici.

È verosimile il fatto che, il più delle volte, la capacità portante calcolata per un palo con le formule proposte dai vari cultori della geotecnica, comporti cedimenti talora esagerati e spesso anche inaccettabili per i progettisti.

Ciononostante le indagini in situ rivestono un ruolo fondamentale, anzi insostituibile, nella progettazione di qualsiasi opera edile. Esse, infatti, interessano grandi volumi di terreno e consentono di riconoscere la litostratigrafia dei materiali, le cui caratteristiche sono essenziali per le fondazioni su pali. Inoltre costituiscono l'unico mezzo efficace per misurare la caratterizzazione meccanica dei terreni incoerenti, il cui campionamento "indisturbato" è molto difficile.

Naturalmente è compito del progettista scegliere con oculatezza le tecniche di indagine più adatte al sito, come pure decidere il numero adeguato di indagini geotecniche da fare, le quali, a nostro avviso, non dovrebbero mai essere inferiori a 3.

Il progettista dovrebbe inoltre assicurarsi che almeno una prova geognostica sia svolta all'interno dell'impronta dello zoccolo fondazionale e nel raggio massimo di un metro dal punto di infissione del palo pilota.

#### **C 2.1.1.1 - Portata a compressione**

Procedendo nel calcolo della capacità portante di punta a compressione, si pone la regola per il calcolo della  $\mathsf{R}_{\mathsf{p}}$  media all'altezza di una vite: bisogna mediare i valori della  $R_{\rm p}$  tra la profondità di 1  $\Phi_{\rm site}$  sopra la vite e 2  $\phi_{\text{site}}$  sotto la stessa.

Ciò, per ovviare alla possibile mancanza di precisione nell'individuazione stratigrafica o nell'infissione del palo.

In definitiva questo approccio permette di calcolare la capacità portante di punta come:

$$
\mathbf{Q}_{\mathbf{P}} = \sum_{1}^{N} (A_n \cdot R_{Pn})
$$
 (1)

dove:

N = numero di viti-elicoidi;

 $n =$  indice da 1 a N;

A<sub>n</sub> = area dell'elicoide n (sarà l'area totale, se si tratta dell'elicoide di punta, o l'area netta, senza l'area del fusto, se si tratta di un elicoide intermedio);

$$
A_{totale} = \frac{\pi D^2}{4}
$$

$$
A_{netta} = \frac{\pi D^2}{4} - \frac{\pi d^2}{4}
$$

D = diametro vite-elicoide di punta; d = diametro del fusto del palo;  $R_{p_n}$  = resistenza alla punta media, alla profondità dell'elicoide n.

i,

Per quanto riguarda l'apporto di capacità portante dato dalla resistenza laterale R<sub>L</sub>, si deve sommare la portata laterale offerta dai singoli strati che il palo attraversa. Bisognerà quindi considerare la  $R_{L \text{ media}}$  del singolo strato, facendo attenzione alle lunghezze utili del fusto ai fini dell'attrito laterale. È buona regola escludere dal calcolo di Q<sub>L</sub> il primo tratto superficiale di 1,50 m in quanto di dubbia efficacia ai fini della capacità laterale. In definitiva questo approccio permette di calcolare la capacità por-

$$
Q_{L} = \sum_{1}^{N} (A_{Ln} \cdot R_{Ln})
$$
 (2)

N = numero degli strati di terreno;  $n =$  indice da 1 a N;

 $A_{1n}$  = area della superficie laterale n-esima del fusto.

#### Indicativamente:

tante laterale come:

r = raggio del fusto del palo;  $A_{laterale 1} = 2 \cdot \pi \cdot r \cdot l_1$ 

l 1 = spessore dello strato 1 utile ai fini dell'attrito laterale;

 $R_{\text{Ln}}$  = resistenza laterale media dello strato n-esimo.

È importante ricordare, inoltre, che la capacità laterale misurata su un palo a vite strumentato risulterà generalmente inferiore a quella calcolata con le misure in campagna utilizzando il penetrometro.

È opportuno quindi inserire, nel calcolo della Q<sub>L</sub>, un coefficiente correttivo che riduca la Q<sub>L</sub> del 25-30%. Al termine si andranno a sommare i due apporti di capacità portante:

$$
Q = Q_P + Q_L \tag{3}
$$

Per ottenere il carico ammissibile  $Q_{\text{Lm}}$ , la capacità portante determinata deve essere ulteriormente ridotta secondo i coefficienti ξ e  $\gamma_{\rm s}$ delle NTC 2018.

#### **C 2.1.1.2 - Portata a trazione**

Per quanto riguarda questa metodologia di calcolo basata su R<sub>P</sub> ed  $R_{L'}$  il caso in trazione è del tutto simile a quello in compressione. Sono tre le differenze che andranno a modificare i conteggi:

- la R<sub>P</sub> media si deve calcolare secondo criterio contrario a quello in compressione, perciò si esegua la media del valore a profondità di 2  $\phi_{\text{vite}}$  sopra la vite e 1  $\phi_{\text{vite}}$ sotto la stessa;
- l'apporto di capacità portante di punta a trazione è dato dalla sola area netta dell'elicoide-vite; - come da regola, la lunghezza della testa del palo non utile ai fini dell'attrito laterale, in trazione vale 5  $\phi$ <sub>vite</sub>.

 Ciò andrà a modificare lo spessore dello strato più superficiale nel calcolo della capacità portante laterale.

**A B C D E F**

> Considerando queste modifiche, si effettuerà il medesimo procedimento sopra esposto per il caso in compressione.

### **C 2.1.2 - Considerazioni sul metodo geotecnico "R<sup>P</sup> -RL "**

La capacità portante calcolata con il metodo "R<sub>P</sub>-R<sub>L</sub>", come esposto al C 2.1.1, risulta sovrastimata rispetto a quella dedotta dalle prove di carico assiale condotte sui pali, nelle quali la capacità portante è definita come il carico corrispondente al massimo cedimento ammesso (compreso tra i 13 ed i 25 mm secondo il Prof. Howard A. Perko della *Colorado State University*).

A tal proposito si ricorda che l'efficienza di una struttura fondazionale non si valuta in relazione alla sola capacità portante del terreno e della struttura stessa, ma anche in funzione dei cedimenti che si verificano nelle normali condizioni di esercizio dell'opera (come sostenuto anche da Mohamed A. Shain nell'articolo *"Load-settlement modeling of axially loaded steel driven piles using CPT-based recurrent neural metworks",* 2014).

Risulta quindi non utilizzabile quel carico ammissibile determinato che produce al palo un cedimento incompatibile con le esigenze della soprastante struttura.

Preso atto di questa discrepanza tra "teoria e pratica", Geopalitalia ha commissionato uno studio sulle possibili correlazioni che intercorrono tra le prove penetrometriche e le prove di carico assiale eseguite su pali ad eliche distanziate.

A riguardo, la bibliografia italiana è assai carente, fatta eccezione per l'articolo presentato al Quinto

Convegno di Geotecnica dell'AGI (Palermo, 1961) da Arturo Pellegrino: *"Il penetrometro statico nello studio delle palificate e dei terreni di fondazione"*.

Condividendo pienamente quanto asserito dal Prof. Ing. Pellegrino, si ritiene che la notevole differenza riscontrata tra le capacità portanti, valutate con i due diversi modi, non sia attribuibile ad un errore sistematico sui valori misurati con il penetrometro.

Piuttosto, tale differenza è imputabile alla metodologia con la quale vengono svolte le prove penetrometriche e, in particolare, all'effetto dinamico dovuto alla velocità di infissione che produce un incremento nella lettura della resistenza alla punta e, di conseguenza, della correlata capacità portante.

Aspetto non secondario è anche quello riguardante la diversa mobilitazione dei meccanismi di rottura che si verificano sulla punta e lungo la superficie laterale.

Nel palo i due fenomeni avvengono in contemporanea, per cui non è possibile individuare il passaggio dalla mobilitazione della capacità portante laterale a quella di punta.

Preso atto che il penetrometro, di fatto, fornisce misure amplificate della resistenza dei terreni, Geopalitalia ha ritenuto opportuno approfondire alcuni aspetti del problema, prendendo in considerazione alcune prove di carico tra quelle realizzate nei numerosi collaudi eseguiti nel corso degli anni e ha individuato dei coefficienti correttivi da applicare alla resistenza penetrometrica R<sub>p</sub>. .

Riducendo opportunamente il valore di  $R_{\rm p}$  si riesce ad avere un valore

di capacità portante inferiore, ma più realistico, e tale da consentire un riscontro del cedimento compatibile con le esigenze di progetto.

Il diagramma riportato in figura C.3 rappresenta, in forma sintetica e in opportuna scala grafica, la correlazione che si è potuto definire tra i valori di R<sub>P</sub> misurati e i cedimenti dei pali a viti distanziate. Le aree più scure, a sinistra e a destra del grafico, rappresentano i campi di applicazione dei pali ad elica continua (mod. PVC) (R<sub>P</sub><10 kg/cmq) e dei pali con due elicoidi di punta

(mod. P2G) (R<sub>P</sub>>80 kg/cmq).

Per valori di R<sub>P</sub> compresi tra 50 e 80 kg/cmq (zona di transizione) è possibile l'installazione sia di pali ad eliche distanziate che di quelli con doppia vite, pertanto si dovrà valutare caso per caso quale sia la migliore soluzione tecnica da adottare. Utilizzando il grafico "R<sub>P</sub> - C.C.", nel calcolo della capacità portante di un palo a vite non si inseriranno più i valori di R<sub>P</sub> misurati direttamente con il penetrometro, bensì un valore ridotto nel seguente modo:

$$
\overline{R_P} = \frac{R_P}{C.C.} \tag{4}
$$

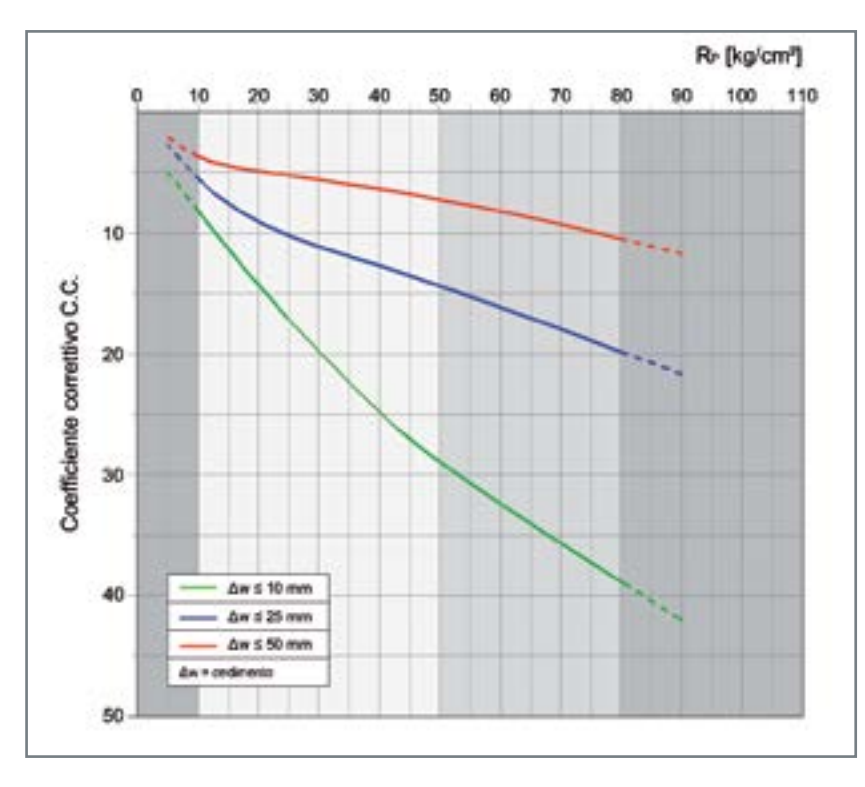

*Figura C.3 - Coefficienti correttivi da applicare alla resistenza R<sup>P</sup> per limitare il cedimento di un palo a viti distanziate (mod. PVD).*

**C 2.1.2.1 - Come utilizzare il diagramma "R<sup>P</sup> - C.C." - Caso pratico**

Preso atto che per calcolare la capacità portante di un palo è opportuno ridurre i valori di R<sub>P</sub> misurati in situ per limitare i cedimenti che si avranno al termine della costruzione dell'opera, si illustra con il seguente esempio applicativo come utilizzare il diagramma "R<sub>P</sub> - C.C.".

#### **Esempio**

Si calcoli la capacità portante di un palo a viti distanziate (modello PVD) posto alla base di un plinto di fondazione. Per esigenze di progetto si deve cercare di limitare i cedimenti a circa 10 mm.

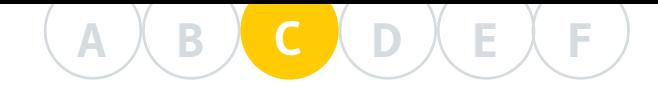

Volendo utilizzare il metodo " $\mathsf{R}_\mathsf{p}\text{-}\mathsf{R}_\mathsf{L}$ " si fa riferimento alle prove penetrometriche riportate in figura C.4 dove è anche rappresentata la sezione del palo posto alla quota di progetto.

Nello specifico, il palo PVD scelto è lungo 6 m con diametro del fusto pari a 140 mm. Esso è armato con due viti da φ 500 mm e spessore 12 mm. Le due viti sono state posizionate a favore di portanza su strati di terreno con resistenza maggiore di quella media ( $R_{p \text{ media}} = 20 \text{ kg/cmq}$ ).

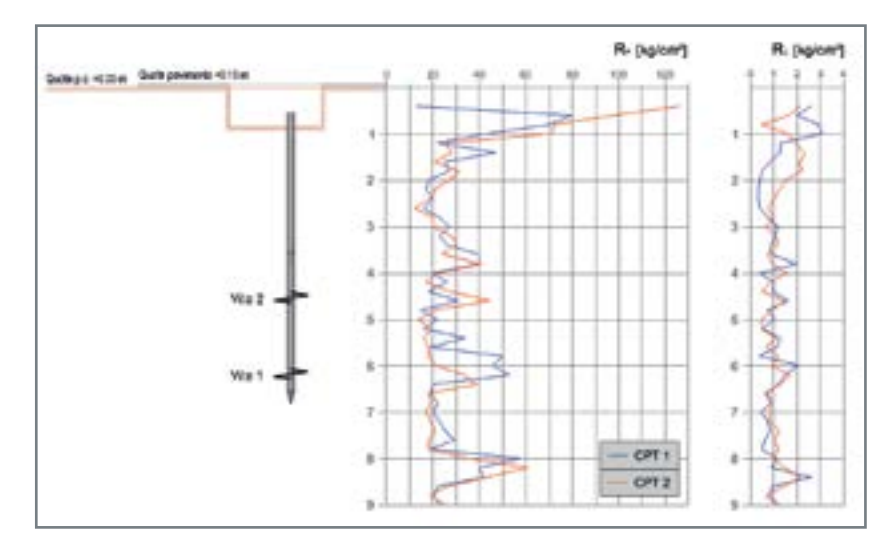

*Figura C.4 - Rappresentazione del palo e grafici R<sup>P</sup> -RL .*

Inizialmente si calcola la capacità portante laterale:

RL medio = 0.95 kg/cmq *da -2,00 a -6,55 metri*

 $Q_{LAT} = \pi \cdot D_{fusto} \cdot L \cdot R_{L \text{ medio}} = \pi \cdot 14 \cdot 455 \cdot 0,95 = 19011,35 kg ≈ 19 ton$ 

Applicata una riduzione del 25% come prescritto al C 2.1.1.1. si ricava:

 $Q_{\text{LAT\,ridotta}} = 19 \cdot 0.75 = 14.25 \text{ ton}$ 

Si procede poi con il calcolo della capacità portante delle viti  $(Q_{VIT})$ .

In corrispondenza delle viti 1 e 2 la resistenza media è di 22 kg/cmq.

Per poter garantire che il cedimento soddisfi la richiesta di progetto ( $\Delta w \le 10$  mm) è necessario ridurre l'R<sub>P medio</sub> con un coefficiente correttivo ricavato dal grafico " $R_p$  - C.C.". Come si osserva in figura C.5, dal valore di R<sub>P medio</sub> si traccia la verticale fino alla curva relativa a  $\Delta w \le 10$  mm e, dal punto di intersezione, si ricava il coefficiente pari a 15,5.

Utilizzando la (4) si ricava la resistenza  $\overline{\mathsf{R}_{\mathsf{P}}}$ da usare per calcolare la  $\mathsf{Q}_{\mathsf{VIT}}$ :

$$
\overline{R_p} = \frac{R_p}{C \cdot C} = \frac{22}{15.5} = 1.42 \text{ kg/cmq}
$$

Considerate le aree reagenti pari a  $A_{VITF,1}$  = 1963,50 cmq e  $A_{VITF,2}$  = 1809,56 cmq, si ricava la capacità portante con la nota formula (1):

$$
Q_{\text{VIT}} = (A_{\text{VITE 1}} + A_{\text{VITE 2}}) \cdot \overline{R_P} = (1963,50 + 1809,56) \cdot 1,42 = 5357,75 \text{ kg} \approx 5,36 \text{ ton}
$$
  
La portata complessiva risulta Q = 14,25 + 5,36 = 19,61 ton.

A questo punto si applicano i coefficienti di sicurezza prescritti dalle NTC 2018 e si ricava la capacità portante ammissibile che, in questo caso, sarà pari a:

$$
\mathbf{Q}_{\mathsf{LIM}} = \frac{Q}{\xi \cdot \gamma_{\mathsf{R}}} = \frac{19,61}{1,48 \cdot 1,15} = 11,52 \text{ ton}
$$

*Figura C.5 - Determinazione del coefficiente correttivo in funzione di R<sup>P</sup> e del cedimento limite ammesso.*

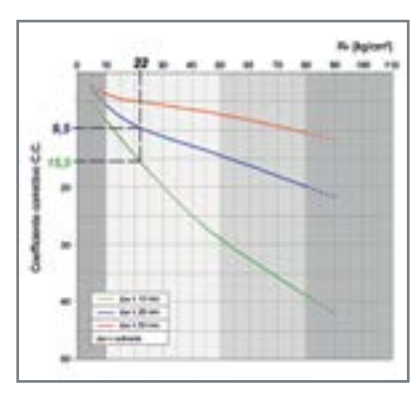

Il palo così calcolato nella portata geotecnica è stato sottoposto successivamente a prova di carico assiale (figura C.6) e si è verificato che al carico  $Q<sub>LM</sub>$  corrisponde un cedimento  $\Delta w \approx 9.6$  mm. Valore questo che soddisfa le esigenze di progetto richieste.

Nell'ipotesi che il cedimento non dovesse superare 1" ovvero i 25 mm, dal diagramma "R<sub>p</sub> - C.C." si sarebbe ricavato un coefficiente riduttivo pari a circa 9,5 che, applicato alla formula (4), fornisce una  $\overline{\mathsf{R}_{\mathsf{P}}}$ di 2,32 kg/cmq. Procedendo con il calcolo risulterebbe  $Q_{\text{VIT}} = 8.75$  ton e  $Q_{\text{TOT}} = 23$  ton, valore questo ultimo che, diviso per i fattori di sicurezza previsti dalle NTC 2018, ci condurrebbe al valore finale di  $Q_{LM} = 13,5$  ton. A tale carico corrisponderebbe un cedimento Δw di 12,5 mm, inferiore al

cedimento ammissibile inizialmente fissato (25 mm).

Ricordando le tante variabili che entrano in gioco per determinare questi parametri, il progettista dovrà considerare i valori dei cedimenti Δw, determinati con questo nuovo metodo, come valori indicativi, anche se di buona approssimazione rispetto quanto potrà poi misurare in cantiere.

*Figura C.6 - Grafico Q-Δw della prova di carico assiale eseguita sul palo PVD oggetto del caso studio sovraesposto.*

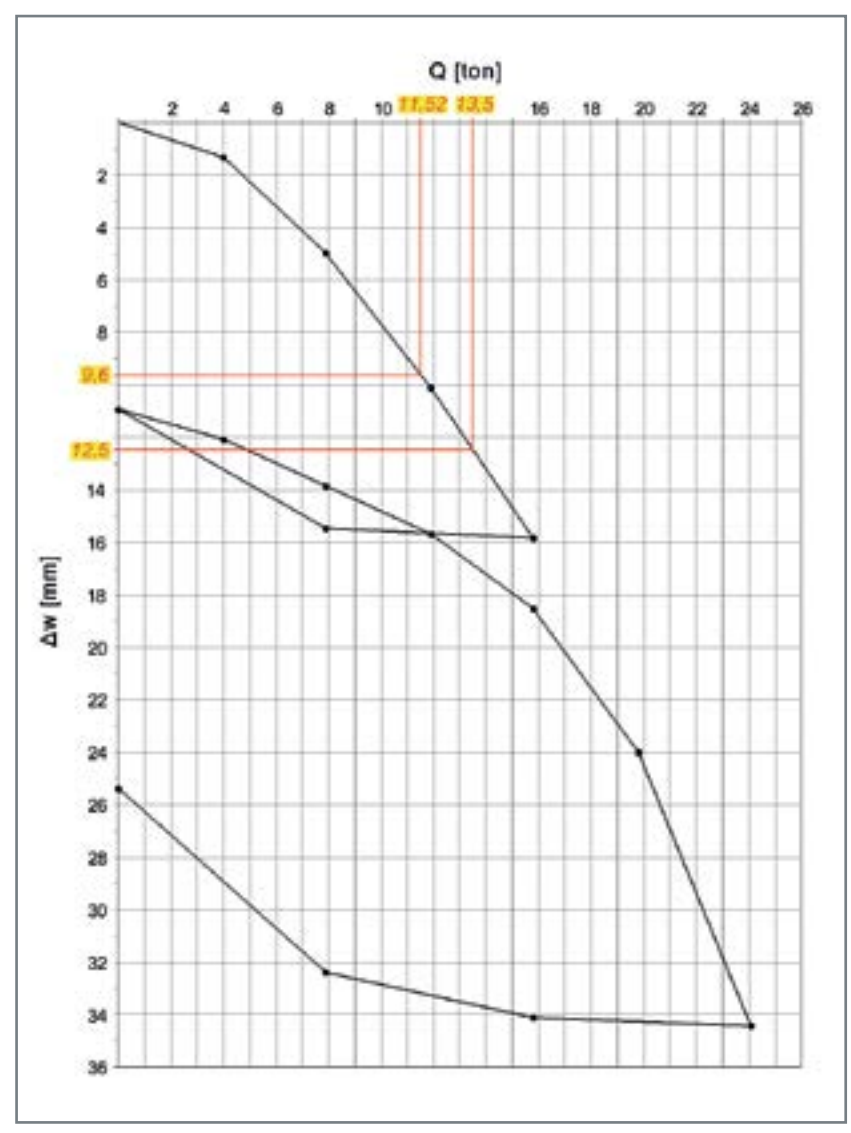

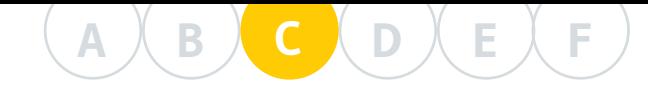

## **C 2.2 - CAPACITÀ POR-TANTE STRUTTURALE**

La capacità portante strutturale di un palotirante a vite dipende stret tamente dalle dimensioni geome triche di quest'ultimo e dai mate riali utilizzati, ma si è stati in grado di correlarla anche alla resistenza di punta R<sub>P</sub> e quindi alla pressione agente sulle viti.

Un'attenta analisi agli Elemen ti Finiti svolta con il programma STRAUS7 e conforme alla Normati va NTC 2018 ha permesso di valu tare la resistenza meccanica ultima di una vite (o elicoide), in differenti configurazioni palo-elicoide, al cre scere del carico verticale applicato in corrispondenza del fusto.

Per individuare le resistenze mec caniche correlate alle tipologie di terreno, lo studio è stato svolto as sumendo il modello di suolo elasti co alla Winkler, il quale ipotizza che la pressione esercitata dalla fonda zione sul terreno sia proporzionale all'abbassamento del suolo.

Il modulo di Winkler è espresso come una pressione in rapporto ad uno spostamento [kg/cmc o ton/mc]; non è una proprietà del terreno (Viggiani, 1999) ma è stret tamente legato alla natura dello stesso. In genere aumenta con il crescere della granulometria e del valore della R<sub>p</sub>.

In questo modo si è potuto correla re direttamente i valori della resi stenza di punta, R<sub>P</sub>, con i tipi di terreno, il modulo di Winkler e, quindi, la deformazione strutturale.

Per ciascuna configurazione paloelicoide prodotta sono state fornite le curve carico applicato-deforma zione elica, con l'individuazione dei relativi valori del carico per il quale si verifica il primo snervamento e la rottura dell'elica.

Di conseguenza è stata fatta l'ipo tesi, opportunamente ragionata e giustificata dal voler limitare i cedimenti complessivi del sistema palo-terreno, di limitare le defor mazioni agli estremi dell'elica. In questa maniera si sono individuati i limiti di 8 mm di deformazione per Winkler 1˙000 t/mc e 12 mm per Winkler 10˙000 t/mc (fatta ecce zione per i pali dal fusto di piccolo diametro (48,3 - 60,3 - 76,1 - 88,9 mm) per i quali si è individuata la deformazione massima di 7,5 mm, per entrambi i valori estremi di Winkler).

Con questa metodologia di calcolo il caso in trazione è del tutto simi le al caso in compressione. Infatti i valori andranno a modificarsi solo per effetto della variazione di alcune condizioni al contorno qua li il calcolo della  $R_p$  media e l'uso dell'area netta dell'elicoide (vedasi C. 2.1.1.2).

Detto ciò, per ciascuna configu razione palo-elicoide prodotta da Geopalitalia, conoscendo il valore della resistenza di punta R<sub>P</sub> in cui va a ricadere l'elicoide, si ricava im mediatamente la portata struttu rale di ogni singolo elemento.

Per ogni tipologia di palotirante prodotto in stabilimento, Geopali talia fornisce, oltre ai certificati di legge, anche i valori della capacità portante strutturale delle viti rica vati da analisi FEM.

Diversamente dall'analisi della ca pacità portante strutturale di un palotirante Geopal® con il metodo FEM, di seguito si vuole riportare la procedura d'analisi classica che de termina la capacità resistente mas -

sima di una vite continua, ovvero di una spirale.

Questo metodo della calcolazione alfanumerica consente, in modo forse più evidente, un approccio diretto e comprensibile nel determinare le tensioni indotte sugli elementi elicoidali di una struttura dedicata.

Si parte dall'ipotesi che la portanza di punta venga messa all'attivo dell'equilibrio in virtù dell'elica posta alla base, la quale pertanto dovrà essere tassativamente a due spire, delle quali la mediana completa si intende geotecnicamente efficace, mentre la mezza in entrata e la mezza in uscita si intendono dedicate unicamente all'instaurazione della continuità statica per il campo di sollecitazione della voluta interposta.

Eventuali eliche disposte lungo il fusto del micropalo, ad una spira, se introdotte in quanto ritenute utili nel caso di specie, apportano i seguenti ulteriori benefici:

- 1. recupero di portanza laterale, nello stile dei pali di grande diametro;
- 2. stabilizzazione del fusto del palo se allocato in attraversamento a spessi strati molto soffici e plastici.

L'elica si intende connessa per saldatura in tutta la sua interferenza all'attacco con il tubo. Le risultanze dell'articolo del Prof. Ing. Osvaldo Zanoboni, *"Travi ad elica e travi ad asse circolare orizzontale"*, comparso in Il Cemento Armato - Le Industrie del Cemento, n. 2, febbraio 1939, XVII, permettono di considerare come sezione resistente quella controllata dalla larghezza orizzontale della sezione nell'attacco piuttosto che lo spessore all'attacco della struttura a lamina elicoidale.

Ciò premesso, siano: p: il passo dell'elica, φe : il diametro esterno della struttura a lamina elicoidale, φp : il diametro del tubo del micropalo, s: lo spessore della struttura a la-

mina elicoidale all'attacco col tubo.

Per le ipotesi fatte, e sulla base dei simboli introdotti, si ha, per quanto riguarda la caratterizzazione geometrico-inerziale del sistema, quanto segue:

$$
\cos \beta = \frac{p}{\sqrt{p^2 + (\pi \cdot \phi_p)^2}}
$$

$$
S_{eq} = \frac{s}{\cos \beta}
$$

$$
W = \frac{1}{6} \cdot S_{eq} \cdot p^2
$$

Si suppone, a favore di sicurezza, che la forza limite applicata alla spira staticamente efficace agisca a (2/3) · (φ<sub>e</sub>/2 - φ<sub>p</sub>/2) dall'attacco col tubo, cioè si fa riferimento ad una distribuzione triangolare, piuttosto che trapezoidale, delle forze ad unità di lunghezza contata lungo il raggio da φ<sub>p</sub> /2 a φ<sub>e</sub> /2.

*Figura C.7 - Rappresentazione schematica di un elicoide della spira.*

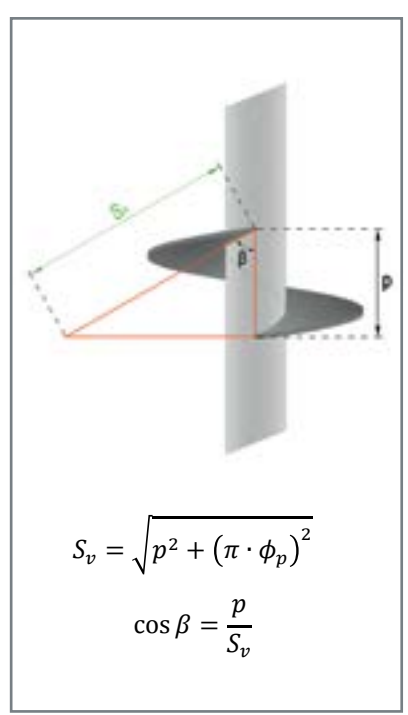

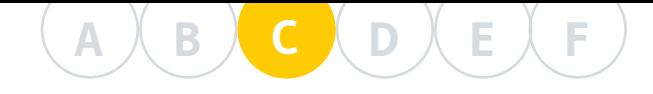

#### Si ha allora:

$$
M_{lim} = \frac{2}{3} \cdot (\phi_e - \phi_p) \cdot \frac{1}{2} \cdot T_{lim} = \frac{1}{3} \cdot T_{lim} \cdot (\phi_e - \phi_p)
$$

Nel prosieguo, al solo scopo di ottenere un algoritmo speditivo per il dimensionamento, si fa riferimento al metodo delle tensioni ammissibili, il quale, per come delineato, si incentra su formule tutte agevolmente invertibili, diversamente da come è noto accade con gli attuali metodi agli Stati Limite. Questi ultimi dovranno rimanere univoci ed irrinunciabili nelle verifiche finali, anche perché non venga disattesa la dovuta ottemperanza alle leggi vigenti.

Si ha allora:

$$
\tau = \frac{1.5 \cdot T_{lim}}{S_{eq} \cdot p}
$$

essendo  $T_{\text{lim}}$  il massimo sforzo di taglio ammissibile in esercizio.

In base all'enunciato delle tensioni ideali, e sostituendo le formule prima indicate, si ha:

$$
\sigma_{id} = \sqrt{\sigma^2 + 3 \cdot \tau^2} = \sqrt{\left(\frac{M_{lim}}{W}\right)^2 + 3 \cdot \left(\frac{1.5 \cdot T_{lim}}{S_{eq} \cdot p}\right)} = T_{lim} \cdot \sqrt{\left[\frac{1}{3} \cdot \frac{\phi_e - \phi_p}{W}\right]^2 + 3 \cdot \left[\frac{1.5}{S_{eq} \cdot p}\right]^2}
$$

Ponendo la tensione ideale uguale alla tensione ammissibile, si ha:

$$
T_{lim} = \frac{\sigma_{id,amm}}{\sqrt{\left[\frac{1}{3} \cdot \frac{\phi_e - \phi_p}{W}\right]^2 + 3 \cdot \left[\frac{1}{S_{eq} \cdot p}\right]^2}} = \frac{\sigma_{id,amm}}{\sqrt{\left[\frac{1}{3} \cdot \frac{\phi_e - \phi_p}{\overline{G} \cdot S_{eq} \cdot p^2}\right]^2 + 3 \cdot \left[\frac{1.5}{S_{eq} \cdot p}\right]^2}}
$$

$$
= \frac{\sigma_{id,amm}}{\sqrt{\left[\frac{2 \cdot (\phi_e - \phi_p)}{S_{eq} \cdot p^2}\right]^2 + 6.75 \cdot \left[\frac{1}{S_{eq} \cdot p}\right]^2}}
$$

Ricordando che è:

$$
S_{eq} = \frac{s}{\cos \beta} = s \cdot \frac{\sqrt{p^2 + (\mu \cdot \phi_p)^2}}{p}
$$

$$
S_{eq} \cdot p = s \cdot \sqrt{p^2 + (\pi \cdot \phi_p)^2}
$$

Si ottiene:

$$
T_{lim} = \frac{\sigma_{lim} \cdot s \cdot \sqrt{p^2 + (\pi \cdot \phi_p)^2}}{\sqrt{6.75 + 4 \cdot \left(\frac{\phi_e - \phi_p}{p}\right)^2}}
$$

Si ricordi allora che il palo è ben sfruttato quando le sue risorse statiche come struttura si equivalgono alle sue risorse geostatiche come oggetto interferente col terreno. T<sub>im</sub> deve allora essere eguagliato al rapporto tra la potenza consentita dal terreno e dalla geometria generale del palo e il coefficiente di sicurezza prescritto dalla vigente normativa.

Dalla geotecnica classica si evince che la portata del palo è data da:

$$
Q_f = A_b \cdot (C \cdot N_c + \gamma_t \cdot D \cdot N_q) = \frac{\pi}{4} \cdot \phi_e^2 \cdot (C \cdot N_c + \gamma_t \cdot D \cdot N_q)
$$

Ne segue, per quanto detto:

 $T_{\text{lim}}$  = carico ammissibile in esercizio

## Geopalitalia

$$
T_{lim} = \frac{Q_f}{\eta} = \frac{\pi}{4} \cdot \frac{\phi_e^2}{\eta} \cdot (C \cdot N_c + \gamma_t \cdot D \cdot N_q)
$$

$$
\frac{4 \cdot \eta \cdot T_{lim}}{\pi \cdot \phi_e^2} = C \cdot N_c + \gamma_t \cdot D \cdot N_q
$$

Per un assegnato coefficiente di sicurezza η si può isolare la profondità D a cui va fermato il micropalo:

$$
\left[\frac{4 \cdot \eta \cdot T_{lim}}{\pi \cdot \phi_e^2} - C \cdot N_c\right] \cdot \frac{1}{\gamma_t \cdot N_q} = D
$$

# **C 3 - ESEMPI DI CALCOLO DELLA CA- PACITÀ PORTANTE DEI PALOTIRANTI**

### **C 3.1 - PREMESSA**

Come esempio dimostrativo, si pone l'obiettivo di determinare la capacità portante di una fondazione su pali a vite posizionati alla base di un campanile, in condizioni litostratigrafiche diverse (Figure C.8, C.9 e C.10).

Lungo il perimetro del campanile sono presenti anche dei tiranti di ancoraggio, realizzati con analoghe caratteristiche, che svolgono la funzione di contenere le azioni simiche e del vento, essendo l'opera già affetta da cedimenti differenziali. Si tiene conto delle diverse litologie attraversate dai suddetti palotiranti nella verticale, per le quali deve essere associato il relativo parametro geotecnico di riferimento.

Si vuole calcolare, quindi, la capacità portante a compressione e a trazione rispettivamente dei palopuntoni e dei palotiranti agli Stati Limite Ultimi, opportunamente coefficientati secondo quanto previsto dalle NTC 2018.

Le tre litologie indicate negli esempi determinano la scelta del tipo di palotirante più adatto allo scopo. Si eseguono quindi le relative verifiche con le tre tipologie di palo: P2G - PVD - PVC.

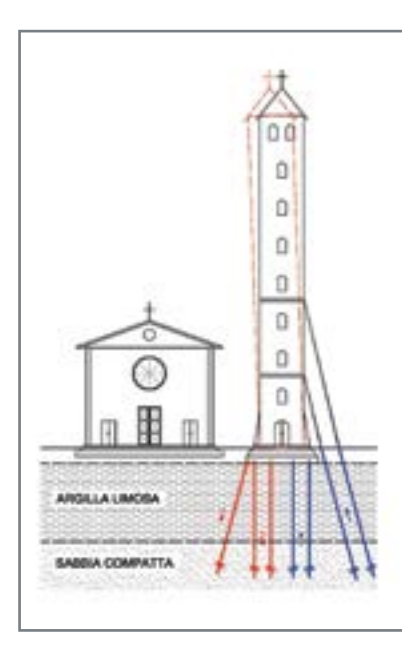

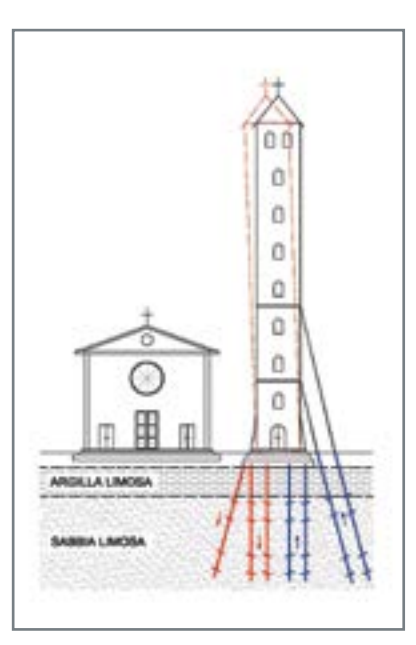

*Figura C.8 - P2G. Figura C.9 - PVD. Figura C.10 - PVC.*

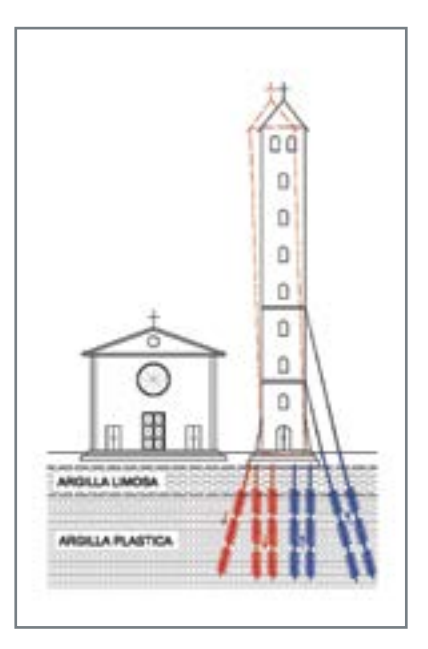

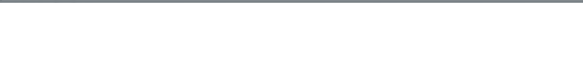

## **C 3.2 - ESEMPIO 1: CALCOLO DELLA CAPACITÀ PORTANTE DI UN PALOTIRANTE TIPO P2G**

## **C 3.2.1 - Stratigrafia e diagrammi di resistenza**

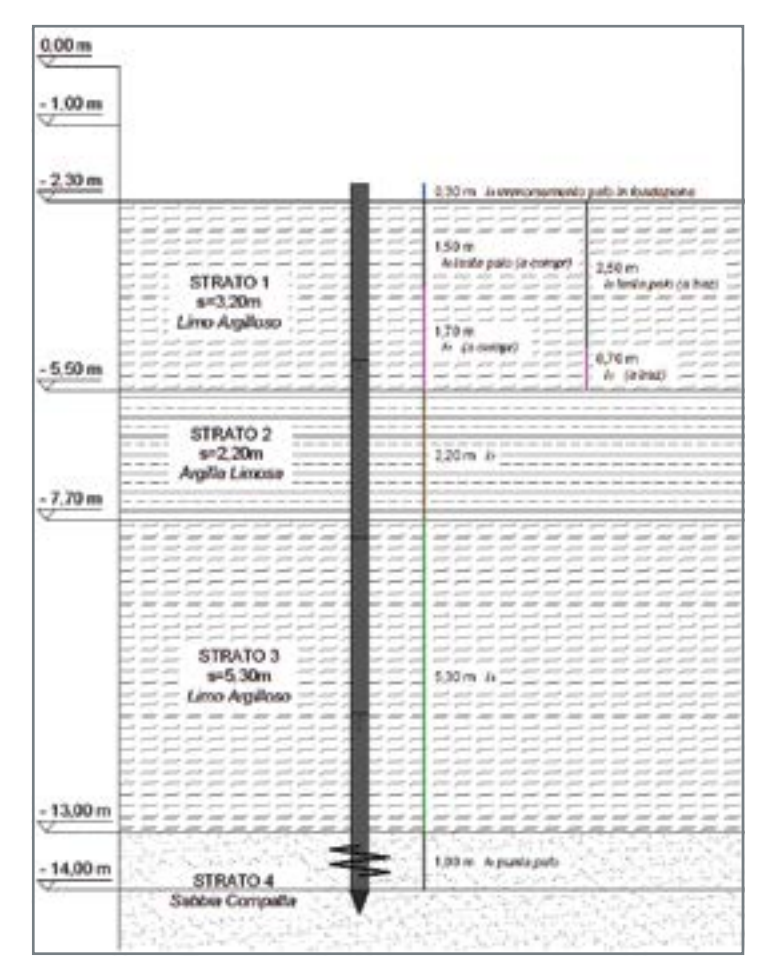

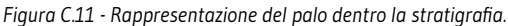

*Figura C.12 - Immagine del palo P2G proiettato su grafici R<sup>P</sup> -RL*

*r Figura C.13 - Classificazione dei terreni mediante rapporto R<sub>P</sub>-R<sub>L</sub> .*

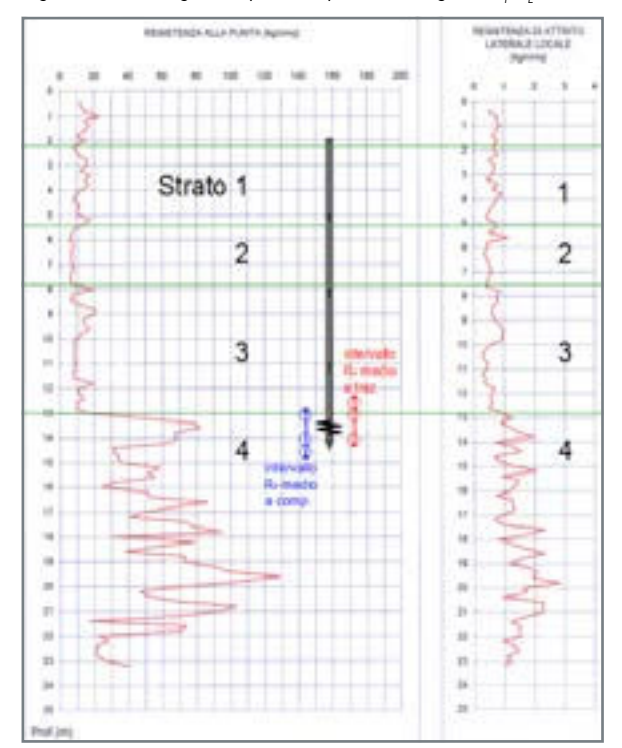

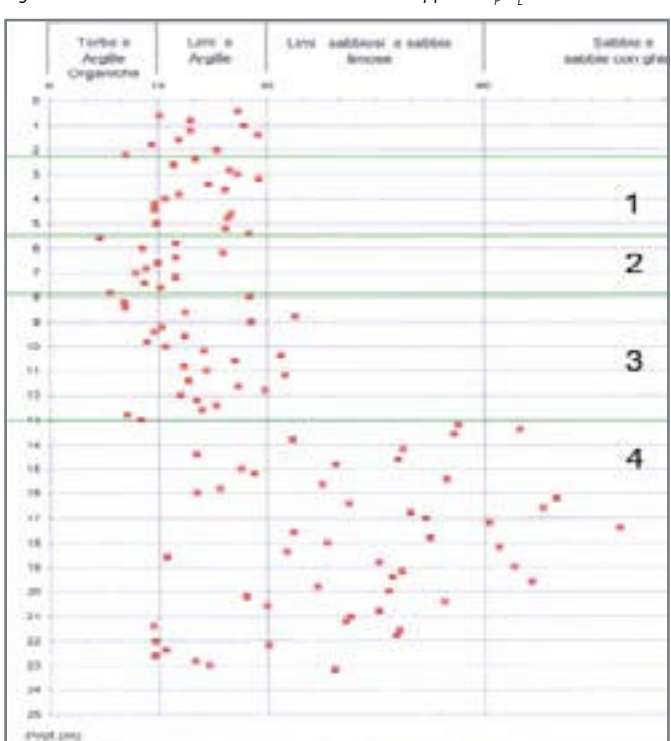

## **C 3.2.2 - Dati di progetto**

Geopalitalia

Nel caso in esame si fa riferimento alla stratigrafia dedotta dalla prova penetrometrica CPT rappresentata in figura C.12. Si noti che il piano di fondazione si trova a -2,30 metri dalla quota del piano campagna.

In mancanza di prove di laboratorio prodotte sui campioni prelevati, le prove penetrometriche forniscono i dati di campagna  $\mathsf{R}_\mathsf{p}$  e  $\mathsf{R}_\mathsf{L}$ , i cui valori sono riportati per ogni strato di terreno in tabella C.1.

Nel caso specifico, si utilizza un palo P2G 140 di lunghezza 12 m, armato con vite 2G φ500 mm, spessore 12 mm in acciaio S355 su tubo φ140 mm, spessore 10 mm del fusto.

Il palo è composto di un elemento armato 2G da 3 m e tre prolunghe lisce da 3 m per una lunghezza complessiva di 12 m lineari. Si consideri che la parte sommitale del palo sarà incassata nello zoccolo fondazionale di calcestruzzo per 30 cm.

Si chiede di calcolare la capacità portante del palo P2G affinché il suo cedimento sia inferiore a 25 mm per soddisfare le esigenze dell'opera soprastante.

## **C 3.2.3 - Calcolo della portata geotecnica con il metodo "R<sup>P</sup> -RL "**

Come riportato al C 2.1.1, il metodo "R<sub>P</sub>-R<sub>L</sub>" si basa sui valori di resistenza alla punta e laterale che si ricavano dalle prove penetrometriche CPT.

A tal proposito ricordiamo che i valori di resistenza (R<sub>p</sub> e R<sub>L</sub>) ricavati con il penetrometro risultano maggiorati a causa dell'effetto dinamico dovuto alla rapida infissione della punta nel terreno. Sull'argomento rimandiamo il lettore al "C 2.1.2 - Considerazioni sul metodo geotecnico R<sub>P-</sub>-R<sub>L</sub>".

È inoltre opportuno ricordare che in presenza di due o più prove penetrometriche, il progettista dovrà scegliere quella più prossima al punto di infissione del palo e, comunque, la più significativa per la fondazione.

#### **C 3.2.3.1 - Portata a compressione**

Rifacendosi ai dati progettuali esposti, il calcolo della capacità portante geotecnica basato sui valori delle resistenze  $\mathsf{R}_\mathsf{p}$  e  $\mathsf{R}_\mathsf{L}$  si svolge nel seguente modo:

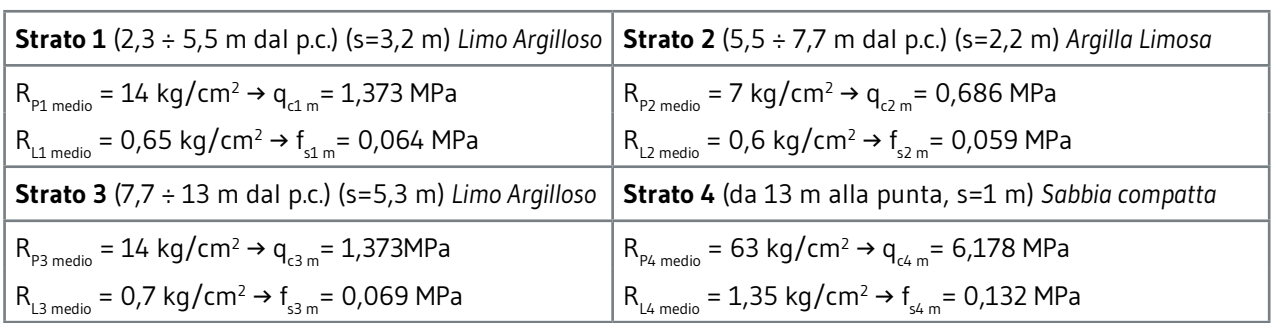

*Tabella C.1 - Caratteristiche geologiche degli strati di terreno interessati.*

### **A B C D E F**

**1.** Calcolo della capacità portante della vite 2G

$$
A_{vite} = \frac{\pi \cdot \phi_{vite}^2}{4} = \frac{\pi \cdot 50^2}{4} = 1963,50 \text{ cmq}
$$

Il calcolo di  $R_{p_{\text{model}}}$  in corrispondenza della vite viene fatto mediando i valori di R<sub>P</sub> 1  $\Phi_{\text{VITE}}$  sopra e 2  $\Phi_{\text{VITE}}$  sotto la vite stessa, in modo da ovviare alla possibile mancanza di precisione nell'individuazione stratigrafica o nell'infissione del palo. In tal caso risulta:

 $R_{P\, media} = 50 \ kg/cmq$ 

Essendo però richiesto un cedimento assiale non superiore a 25 mm, si riduce l' $R_{_{\sf P\, media}}$  al valore  $\overline{\mathsf{R}_{\sf P\,}}$  secondo la formula (4). Il coefficiente riduttivo C.C., dedotto dal diagramma "R<sub>P</sub> - C.C." (figura C.3), vale 14,5 per  $R_{p_{\text{medio}}}$ = 50 kg/cmq, pertanto  $\overline{R_{p}}$  risulta di:

$$
\overline{R_P} = \frac{R_P}{C.C.} = \frac{50}{14.5} = 3.45 \, kg/cmq
$$

Infine si ricava la capacità portante di punta dal seguente prodotto:  $Q_{munta} = A_{vite} \cdot \overline{R_P} = 1963,50 \cdot 3,45 = 6774,08 \ kg \approx 6,77 \ ton$ 

**2.** Calcolo della capacità portante laterale

Per quanto riguarda invece la  $\mathsf{Q}_\mathsf{L}$  si devono sommare i contributi della capacità portante laterale offerti dai singoli strati che il palo attraversa. Per la valutazione delle lunghezze utili all'attrito, si detrae il tratto superiore di palo, per una lunghezza di 1,50 m, e non si considera il tratto ove è posta la vite all'estremità inferiore.

Quindi si farà riferimento alle seguenti lunghezze:

$$
I_1 = 1,70 \text{ m}
$$
 *da -3,80 a -5,50 m*

 $\mathsf{I}_2$  =2,20 m *da -5,50 a -7,70 m* l 3 = 5,30 m *da 7,70 a 13,00 m*

Le superfici laterali del fusto e i valori di  $R_{\parallel}$  medio per ciascuno strato valgono:

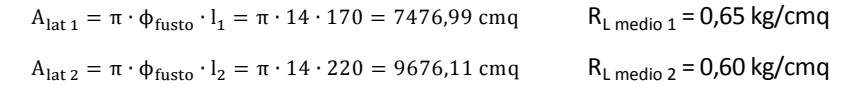

 $A_{\text{lat }3} = \pi \cdot \phi_{\text{fusto}} \cdot l_3 = \pi \cdot 14 \cdot 530 = 23310,62 \text{ cmq}$  R<sub>L medio</sub> 3 = 0,70 kg/cmq

La capacità portante laterale sarà quindi:

$$
Q_{lat} = \sum_{1}^{3} (A_{Ln} \cdot R_{Ln}) = 26983,14 \, kg \cong 26,98 \, ton
$$

Si applica infine una riduzione del 25% come prescritto al C 2.1.1.1:  $Q_{lat\,ridotta} = 26,98 \cdot 0,75 = 20,20 \: ton$ 

**3.** Calcolo della capacità portante totale e del carico ammissibile secondo quanto prescritto dalle norme vigenti (NTC 2018)

$$
Q_{tot\ comp} = Q_{punta} + Q_{lat\ ridotta} = 6,77 + 20,20 = 26,97 \ ton
$$

$$
Q_{LIM\ Comp} = \frac{Q}{\xi \cdot \gamma_R} = \frac{26,97}{1,48 \cdot 1,15} = 15,85 \ ton = 158,5 \ kN
$$

Dove ξ è il fattore di correlazione in funzione del numero di verticali indagate (supposto pari a 3) e  $\gamma_{\textrm{\tiny R}}$  è il coefficiente parziale da applicare alle resistenze di base e laterale in compressione.

#### **C 3.2.3.2 - Portata a trazione**

## Geonalitalia

Il calcolo della capacità portante a trazione con il metodo "R<sub>P</sub>-R<sub>L</sub>" è analogo a quanto visto per il caso a compressione eccetto che per le tre seguenti differenze:

- R<sub>p medio</sub> si ottiene facendo la media del valore alla profondità di 2  $\phi_{\text{VITE}}$  e 1  $\phi_{\text{VITE}}$  rispettivamente sopra e sotto la vite;
- l'apporto di capacità portante di punta è dato dalla sola area netta della vite;
- la lunghezza del palo non utile ai fini dell'attrito laterale, in trazione vale 5  $\Phi$ <sub>VITE</sub>.

Considerando le modifiche sopraddette e seguendo il procedimento di calcolo già esposto per la capacità portante a compressione, si ottiene:

$$
A_{netta} = \frac{\pi \cdot \phi_{site}^2}{4} - \frac{\pi \cdot \phi_{fusto}^2}{4} = \frac{\pi \cdot 50^2}{4} - \frac{\pi \cdot 14^2}{4} = 1809,56 \text{ cmq}
$$

 $R_{P\; media} = 43 kg/cmq$ 

Anche per il calcolo della capacità portante a trazione si deve tener conto di una riduzione da apportare al valore di  $R_{p \text{ media}}$  in modo tale che il cedimento sia compatibile con la struttura in elevazione.

Nel caso in esame risulta:

$$
\overline{R_P} = \frac{R_P}{C.C.} = \frac{43}{13} = 3.31 \, kg/cmq
$$

La portata di punta è così valutata:  $Q_{punta} = A_{netta} \cdot \overline{R_P} = 1809,56 \cdot 3,31 = 5989,64 \ kg \approx 6 \ ton$ 

Si procede di seguito al calcolo della capacità portante laterale del palo.

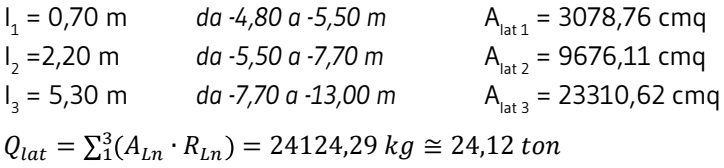

 $Q_{lat\,ridotta} = 24,12 \cdot 0,75 = 18,09 \, ton$ 

Sommando i due contributi,  $Q_{\text{punta}}$  e  $Q_{\text{lat}}$ , si ricava la capacità portante totale che va poi divisa secondo i coefficienti imposti dalla normativa (NTC 2018) per ricavarne il valore limite:

 $Q_{tot\, trazione} = Q_{punta} + Q_{lat\, ridotta} = 6 + 18,09 = 24,09 \, ton$ 

$$
Q_{LIM\, TRAZIONE} = \frac{Q}{\xi \gamma_R} = \frac{24,09}{1,48 \cdot 1,25} = 13,02 \text{ ton} = 130,20 \text{ kN}
$$

Dove ξ è il fattore di correlazione in funzione del numero di verticali indagate (supposto pari a 3) e  $\gamma_{_{\mathrm{R}}}$  coefficiente parziale da applicare alla resistenza laterale in trazione.

## **C 3.2.4 - Calcolo della portata strutturale**

La capacità portante strutturale dipende strettamente dalle dimensioni geometriche del palo e dai materiali utilizzati, ma si è stati in grado di correlarla anche alla resistenza di punta  $R_{p}$ . .

Mediante un'analisi agli Elementi Finiti con il programma STRAUS7 e rispondente alle NTC 2018, è stata valutata la resistenza meccanica ultima di un elicoide al crescere del carico verticale applicato in corrispondenza

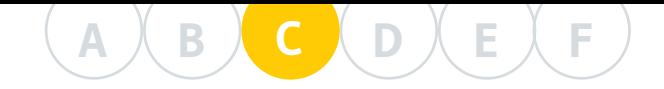

del fusto. Tale analisi è stata ripetuta per differenti configurazioni paloelicoide. Si ricorda che, nel caso specifico, si utilizza un palo P2G 140 di lunghezza 12 m, armato con vite 2G φ 500mm e spessore 12 mm, in acciaio S355 su tubo φ 140 mm e spessore del fusto 10 mm. Il palo è composto da un elemento armato con vite 2G lungo 3 m e da tre prolunghe lisce da 3 m ciascuna.

Dunque, per ciascuna configurazione palo-elicoide prodotta da Geopalitalia, conoscendo il valore della resistenza di punta  $\mathsf{R}_\mathsf{p}$  in cui va a ricadere l'elicoide, si ricava immediatamente la portata strutturale di ogni singolo elemento.

**Portata a compressione**

 $R_{P\, media} = 50 \, kg/cm^2$ 

Il valore tabellato riguardante il palo in questione, per l'intera punta (vite + fusto), è:

 $Q_{STRUT. COMP} = 19,35 \text{ ton} \approx 193,50 \text{ kN}$ 

**Portata a trazione**  $R_{P\; media} = 43 kg/cmq$ 

Il valore tabellato riguardante il palo in questione, per la sola corona circolare, è:

 $Q_{STRUT, TRAZIONE} = 14, 70 \text{ ton} \approx 147,00 \text{ kN}$ 

### **C 3.2.5 - Considerazioni finali sulla portata del palotirante P2G**

In conclusione, dopo aver svolto l'analisi delle portate per ciascuno dei metodi proposti, il progettista verificherà quale metodo risulta limitante nel caso in esame e, quindi, attribuirà al palo la portata minima tra quelle ottenute.

Si riassumono in Tabella C.2 i risultati del caso studiato. Le celle evidenziate indicano il valore minimo della riga di riferimento.

#### **Caso a compressione**

Nell'esempio preso in esame si evidenzia che il limite è dato dalla capacità portante geotecnica. Nel caso in compressione, quindi, il palo considerato ha capacità portante pari a 158,50 kN. Si ricorda che tale valore è stato valutato riducendo la resistenza  $\mathsf{R}_\mathsf{p}$  in modo che il cedimento atteso sia inferiore al limite imposto dal progettista e pari a 25 mm.

#### **Caso a trazione**

Anche per il palo a trazione il limite inferiore è imposto dalla capacità portante geotecnica. Pertanto la portata del palo considerato vale 130,20 kN.

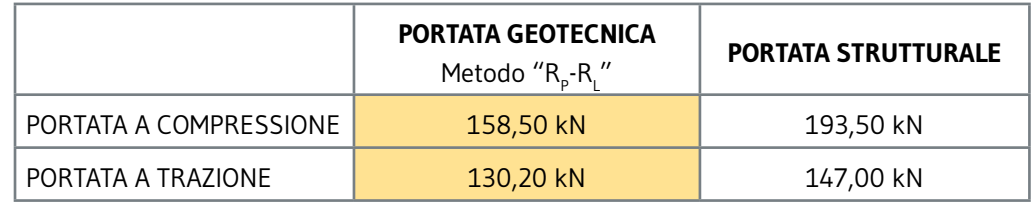

*Tabella C.2 - Rappresentazione dei risultati di portata ottenuti. Le portate evidenziate sono i valori assunti come riferimento.*

## **C 3.3 - ESEMPIO 2: CALCOLO DELLA CAPACITÀ PORTANTE DI UN PALOTIRANTE TIPO PVD**

## **C 3.3.1 - Stratigrafia e diagrammi di resistenza**

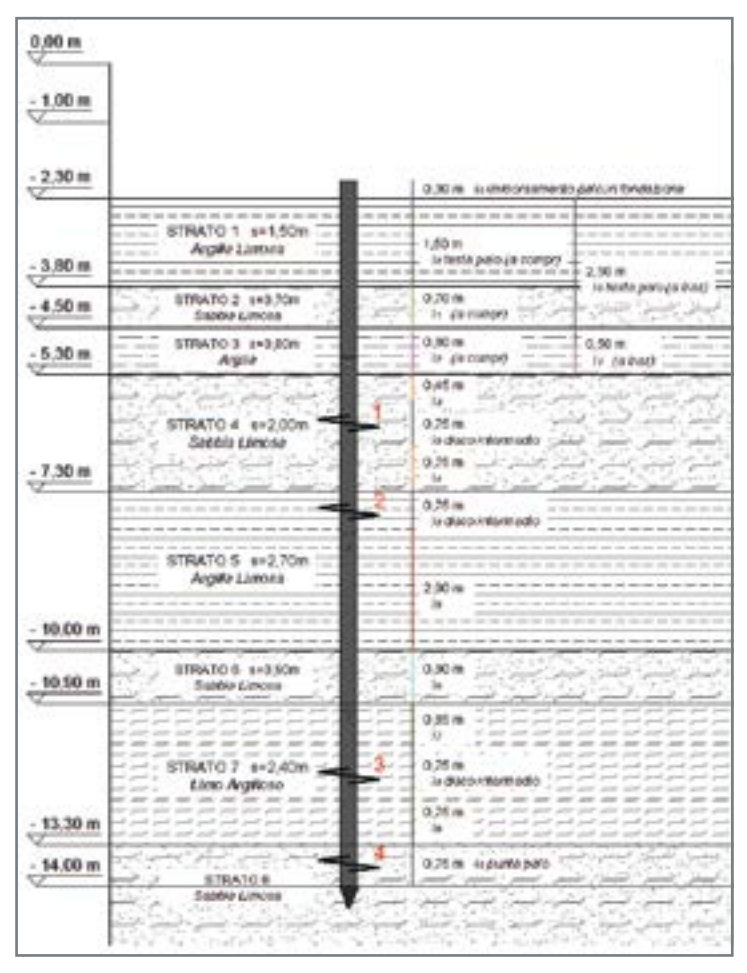

*Figura C.14 - Rappresentazione del palotirante dentro la stratigrafia.*

*Figura C.15 - Immagine del palo PVD proiettata su grafico R<sup>P</sup> -RL*

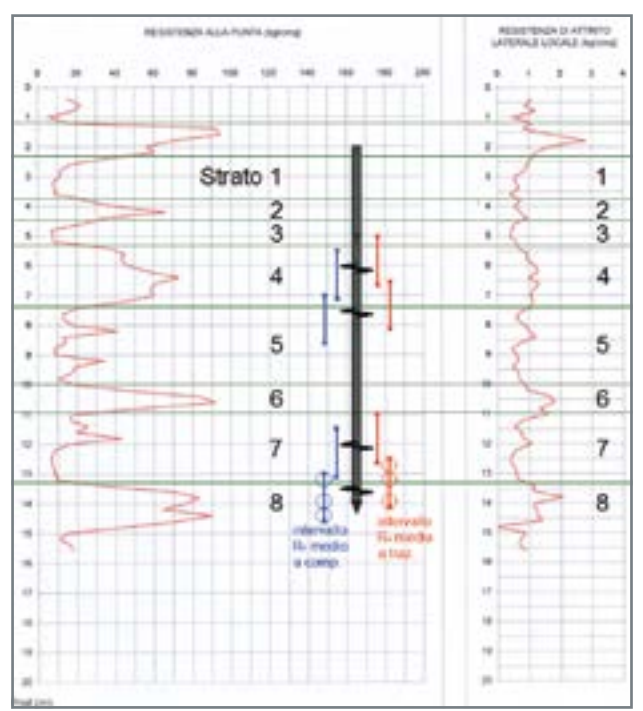

*. Figura C.16 - Classificazione dei terreni mediante rapporto R<sup>P</sup> /RL*

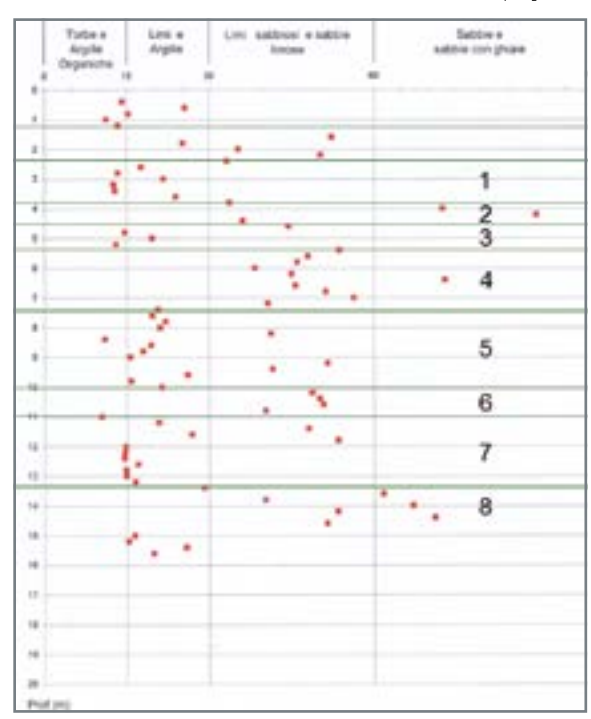

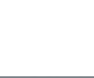

*.*

## **C 3.3.2 - Dati di progetto**

Diversamente dal caso precedente, nella fattispecie si utilizza un palo PVD 140 di lunghezza 12 metri, armato con quattro dischi φ500 mm, spessore 12 mm in acciaio S355 dislocati su un tubo φ140 mm e spessore 10 mm del fusto. Il palo è composto da due elementi da 3 m armati con due dischi distanziati (il 1° e il 3° elemento) e due prolunghe lisce da 3 m (il 2° e il 4° elemento). Analogamente all'esempio relativo al palo P2G (C.3.2), il piano di fondazione è posto a -2,30 metri dalla quota del piano campagna. Inoltre il palo sarà incassato nello zoccolo fondazionale di calcestruzzo per 30 cm. Non disponendo di alcuna prova di laboratorio di maggior precisione, si assumono i parametri geotecnici dedotti dalla prova CPT (Tabella C.3). In particolare per ciascun strato di terreno si considerano i valori delle resistenze misurate con il penetrometro,  $\mathsf{R}_{{}_{\mathrm{P}}}$  e  $\mathsf{R}_{{}_{\mathrm{L}}}$ .

Si chiede di calcolare la capacità portante del palo PVD affinché il suo cedimento sia inferiore a 25 mm per soddisfare le esigenze dell'opera soprastante.

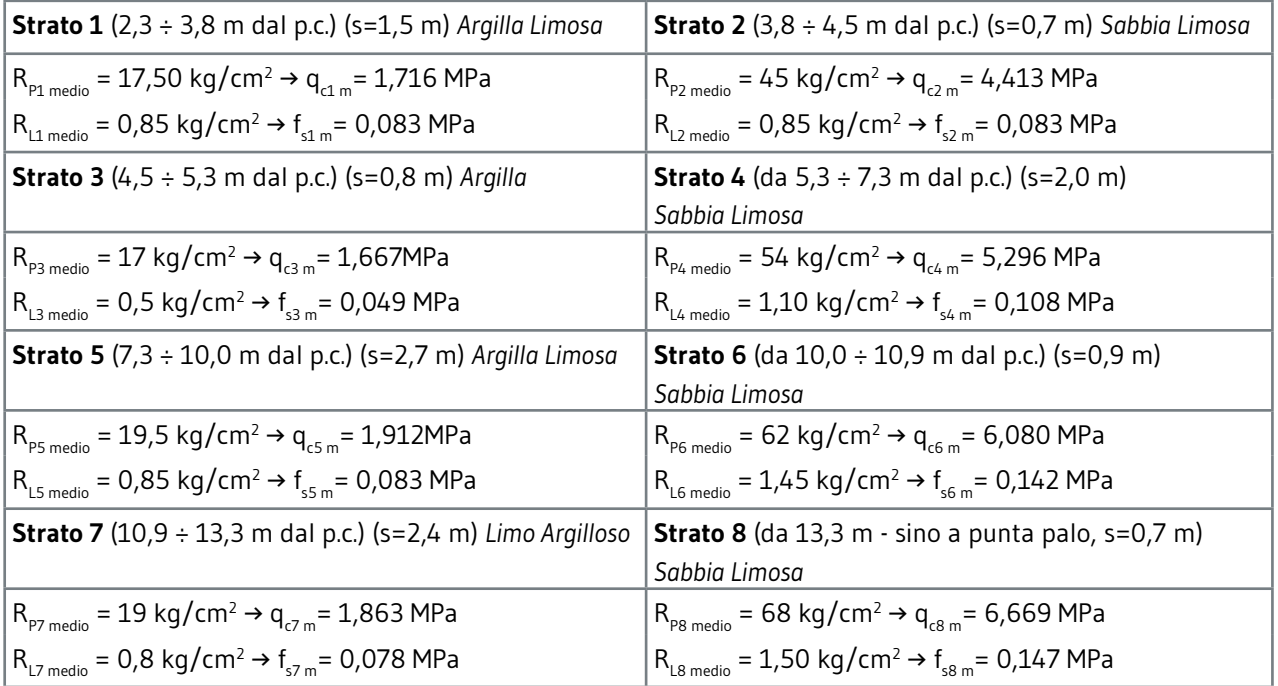

*Tabella C.3 - Caratteristiche geotecniche degli strati di terreno interessati.*

**C 3.3.3 - Calcolo della portata geotecnica con il**   $m$ etodo "R<sub>P</sub>-R<sub>L</sub>"

Come ricordato nel precedente caso, il metodo "R<sub>P</sub>-R<sub>L</sub>" si basa sui valori di resistenza alla punta e laterale che si ricavano dalle prove penetrometriche CPT, ma, come già accennato, questi valori risultano amplificati dall'effetto dinamico dovuto alla "elevata" velocità d'infissione della punta nel terreno. Sarà pertanto necessario ridurre la resistenza alla punta  $R_{p}$ secondo il coefficiente correttivo dedotto dal grafico " $R_{p}$ - C.C." di figura C.3.

Anche in questo caso, dunque, si seguirà lo stesso metodo di calcolo adottato nell'esempio precedente (C. 3.1) sulla capacità portante di un palo P2G.

#### **C 3.3.3.1 - Portata a compressione**

Rifacendosi ai dati progettuali esposti al C. 3.3.2, si riportano di seguito i passaggi per calcolare la capacità portante geotecnica basandosi sui valori delle resistenze R<sub>P</sub> e R<sub>L</sub> .

**1.** Calcolo della capacità portante degli elicoidi

$$
A_{vite} = \frac{\pi \cdot \phi_{vite}^2}{4} = \frac{\pi \cdot 50^2}{4} = 1963,50 \text{ cmq}
$$
  

$$
A_{netta} = \frac{\pi \cdot \phi_{vite}^2}{4} - \frac{\pi \cdot \phi_{fusto}^2}{4} = \frac{\pi \cdot 50^2}{4} - \frac{\pi \cdot 14^2}{4} = 1809,56 \text{ cmq}
$$

Il calcolo di  $R_{p_{\text{model}}}$ in corrispondenza di ciascuna vite viene fatto mediando i valori di R<sub>P</sub> 1 φ<sub>vITE</sub> sopra e 2 φ<sub>vITE</sub> sotto la vite stessa, in modo da ovviare alla possibile mancanza di precisione nell'individuazione stratigrafica o nell'infissione del palo. In tal caso risulta:

Essendo però richiesto un cedimento assiale non superiore a 25 mm, si andrà a ridurre l'R<sub>P medio</sub> al valore  $\overline{\mathsf{R}_{\mathsf{P}}}$  secondo la formula (4). !! !"#\$%! = 50 !"/!"# 

!! !"#\$%! = 22 !"/!"#  $R_{P\; media3} = 13 kg/cmq$   $R_{P\; media4} = 54 kg/cmq$ 

A questo punto è necessario porre attenzione sulla tecnologia in uso. Si sta valutando, infatti, l'utilizzo di un palo PVD a più elicoidi distanziati sullo stesso fusto. Gli elicoidi, a meno di significative deformazioni del fusto, sono solidali l'uno all'altro. L'obiettivo del progettista sarà quello di sfruttare, simultaneamente, le sollecitazioni su tutti gli elicoidi installati. Il proposito sarà, dunque, quello di evitare che il carico tenda a ripartirsi maggiormente sugli elicoidi che interagiscono con strati duri e meno su quelli a contatto con strati molli. Perché ciò si verifichi, si deve individuare la situazione più svantaggiosa per gli elicoidi imponendo che essi lavorino con la resistenza di punta minore.

Ciò permette di assicurare al progettista che tutti gli elicoidi dislocati lungo il fusto del palo lavorino allo stesso valore e non in maniera differenziata, sfruttando coerentemente la potenzialità tecnologica del palo PVD.

Si individua dunque il valore  $R_{p \text{ media}}$  (agli elicoidi) più svantaggioso e si ricava dal grafico "R<sub>P</sub> - C.C." il relativo coefficiente riduttivo C.C. da applicare per contenere il cedimento entro il valore ritenuto ammissibile (25 mm nel caso in esame).

Per R<sub>P medio</sub> pari a 13 kg/cmq, C.C. vale 6,8 (figura C.17) e quindi  $\overline{\mathsf{R}_{\mathsf{P}}}$  risulta:  $R_P = \frac{R_P}{c.c}$  $\frac{R_p}{C.C.} = \frac{13}{6,8}$  $\frac{13}{6,8}$  = 1,91 kg/cmq

Infine si ricava la capacità portante dei dischi dal seguente prodotto:  $Q_{viti} = (A_{vite} + 3 \cdot A_{netta}) \cdot \overline{R_P} = 14119,06 kg \cong 14,12 ton$ 

#### **2.** Calcolo della capacità portante laterale

Per quanto riguarda l'apporto dato dalla resistenza laterale  $\mathsf{R}_{\mathsf{L}'}$  si deve sommare le singole resistenze offerte dagli strati penetrati dal palo. Per valutare le lunghezze utili all'attrito, si detrae il tratto superiore di palo, per una lunghezza di 1,50 m, e non si considera il tratto ove è

*Figura C.17 - Determinazione del coefficiente C.C. in funzione di R<sup>P</sup> e del cedimento limite ammesso.*

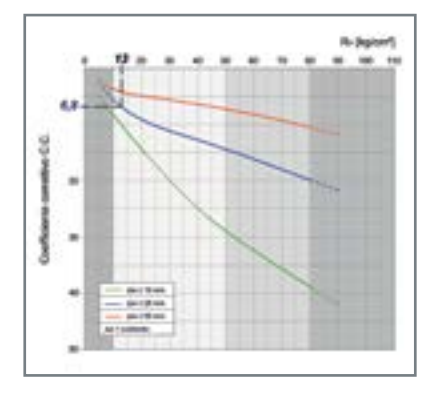

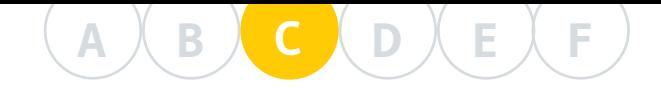

posta la vite all'estremità inferiore. Quindi si farà riferimento alle seguenti lunghezze:

 $\mathsf{I}_1$  = 0,70 m *da -3,80 a -4,50 m*  $\mathsf{I}_2$  =0,80 m *da -4,50 a -5,30 m* l 3 = 2,00 m *da -5,30 a -7,30 m* l 4 = 2,70 m *da -7,30 a -10,00 m* l 5 = 0,90 m *da -10,00 a -10,90 m*  $\mathsf{I}_6$  = 2,40 m *da -10,90 a -13,30 m* Le superfici laterali di fusto e i valori di  $R_{L, model}$  per ciascun strato valgono:  $A_{\text{lat 1}} = \pi \cdot \phi_{\text{fusto}} \cdot l_1 = \pi \cdot 14 \cdot 70 = 3078,76 \text{ cmq}$  R<sub>L medio 1</sub> = 0,85 kg/cmq

 $A_{\text{lat }2} = \pi \cdot \phi_{\text{fusto}} \cdot l_2 = \pi \cdot 14 \cdot 80 = 3518,58 \text{ cmq}$  R<sub>L medio</sub> 2 = 0,50 kg/cmq  $A_{\text{lat }3} = \pi \cdot \phi_{\text{fusto}} \cdot l_3 = \pi \cdot 14 \cdot 200 = 8796,46 \text{ cmq}$  R<sub>L medio</sub> 3 = 1,10 kg/cmq  $A_{\text{lat }4} = \pi \cdot \phi_{\text{fusto}} \cdot l_4 = \pi \cdot 14 \cdot 270 = 11875,22 \text{ cmq}$  R<sub>L medio 4</sub> = 0,85 kg/cmq  $A_{\text{lat }5} = \pi \cdot \phi_{\text{fusto}} \cdot l_5 = \pi \cdot 14 \cdot 90 = 3958,41 \text{ cmq}$  R<sub>L medio 5</sub> = 1,45 kg/cmq

La capacità portante laterale sarà quindi:  $A_{\text{lat 6}} = \pi \cdot \phi_{\text{fusto}} \cdot l_6 = \pi \cdot 14 \cdot 240 = 10555,75 \text{ cmq}$  R<sub>L medio 6</sub> = 0,80 kg/cmq

$$
Q_{lat} = \sum_{1}^{6} (A_{Ln} \cdot R_{Ln}) = 38330,75 \, kg \cong 38,33 \, ton
$$

Si applica infine una riduzione del 30% come prescritto al C 2.1.1.1:

 $Q_{lat\,ridotta} = 38,33 \cdot 0,70 = 26,83 \, ton$ 

**3.** Calcolo della capacità portante totale e del carico ammissibile secondo quanto prescritto dalle norme vigenti (NTC 2018)

 $Q_{tot\ comp} = Q_{viti} + Q_{lat\ ridotta} = 14,12 + 26,83 = 40,95 \ ton$ 

 $\bm{Q}_{\bm{LIM ~COMP}}=\frac{Q}{\varepsilon \cdot \nu}$  $\frac{Q}{\xi \cdot \gamma_R} = \frac{40,95}{1,48 \cdot 1,1}$  $\frac{1}{1,48 \cdot 1,15}$  = 24, 06 ton = 240, 6 kN

Dove ξ è il fattore di correlazione in funzione del numero di verticali indagate (supposto pari a 3) e  $\gamma_{\textrm{\tiny R}}$  è il coefficiente parziale da applicare alle resistenze di base e laterale in compressione.

Si riportano di seguito i valori di capacità portante, già coefficientati secondo le NTC 2018, dei singoli elicoidi. Essi sono proporzionali all'area reagente di ciascun elicoide (sarà l'A<sub>netta</sub> per i dischi 1, 2 e 3, e l'A<sub>vite</sub> per il disco 4).

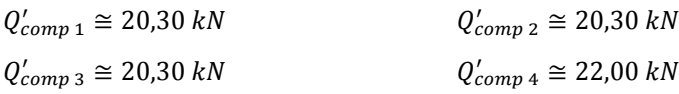

**C 3.3.3.2 - Portata a trazione**

ll calcolo della capacità portante a trazione con il metodo " $\mathsf{R}_\mathsf{p}\text{-}\mathsf{R}_\mathsf{L}$ " viene riproposto in modo analogo a quanto visto per l'esempio riguardante il palo P2G (C 3.2.3.2). Si ricorda, a tal proposito, che il calcolo della portata a trazione si differisce dal caso a compressione solo per i seguenti aspetti:

- R<sub>p medio</sub> si ottiene facendo la media del valore alla profondità di 2  $\phi_{\text{VITE}}$  e 1  $\phi_{\text{VITE}}$  rispettivamente sopra e sotto la vite;
- l'apporto di capacità portante di punta è dato dalla sola area netta della vite;
- la lunghezza della palo non utile ai fini dell'attrito laterale, in trazione vale 5  $\phi_{\text{VITE}}$ .

Considerando le modifiche sopraddette e seguendo il procedimento di calcolo seguito per la capacità portante a compressione, si ottiene:

### $R_{P\;medio1} = 40 \; kg/cmq$   $R_{P\;medio2} = 30 \; kg/cmq$  $R_{P \text{ medio}3} = 13 \text{ kg/cmq}$   $R_{P \text{ medio}4} = 35 \text{ kg/cmq}$

Anche per il calcolo della capacità portante a trazione si considera il valore più svantaggioso di  $R_{p \text{ media}}$  e lo si riduce affinché il cedimento sia compatibile con la struttura in elevazione. Nel caso in esame risulta:

$$
\overline{R_P} = \frac{R_P}{C \cdot C} = \frac{13}{6,8} = 1,91 \, kg/cmq
$$

La portata delle viti è quindi valutata nel seguente modo:  $Q_{viti} = (4 \cdot A_{netta}) \cdot \overline{R_P} = 7238.24 \cdot 1.91 = 13825.04 kg \approx 13.83 ton$ 

Si procede di seguito al calcolo della capacità portante laterale del palo.

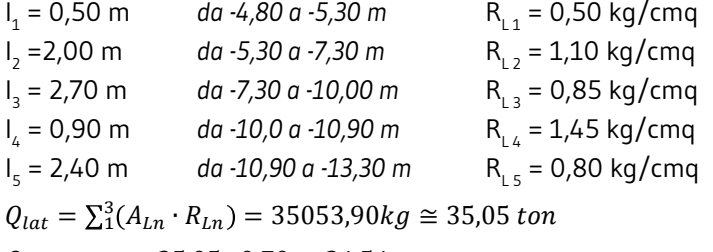

$$
Q_{lat\,ridotta} = 35,05 \cdot 0,70 = 24.54 \, ton
$$

Sommando i due contributi, Q<sub>VITI</sub> e Q<sub>LAT</sub>, si ricava la capacità portante totale che deve essere poi divisa per i coefficienti imposti dalla normativa (NTC 2018) per ricavarne il valore limite:

$$
Q_{tot\,trazione} = Q_{viti} + Q_{lat\,ridotta} = 13,83 + 24,54 = 38,37\,ton
$$
\n
$$
Q_{LIM\,TRAZIONE} = \frac{Q}{\xi \cdot \gamma_R} = \frac{38,37}{1,48 \cdot 1,25} = 20,74\,ton = 207,4\,kN
$$

Dove ξ è il fattore di correlazione in funzione del numero di verticali indagate (supposto pari a 3) e  $\gamma_{\textrm{\tiny{R}}}$  coefficiente parziale da applicare alla resistenza laterale in trazione.

Si riporta di seguito il valore di capacità portante a trazione dei singoli elicoidi. In questo caso il valore è il medesimo per tutti i dischi in quanto l'area reagente corrisponde all'area netta degli elicoidi.

 $Q'_{\emph{trazione dischi} } = \frac{Q'_{\emph{vit}}}{4}$  $\frac{1}{4}$  = 13,83  $\overline{4\cdot(1,25\cdot1,48)}$  = 1,87 ton = 18,7 kN

## **C 3.3.4 - Calcolo della portata strutturale**

Si ricorda che la capacità portante strutturale dipende strettamente dalle dimensioni geometriche del palo e dai materiali utilizzati, ma si è stati in grado di correlarla anche alla resistenza di punta  $R_{p}$ . .

Un'analisi agli Elementi Finiti svolta con il programma STRAUS7 e conforme alle NTC 2018, ha permesso di valutare la resistenza meccanica ultima di un elicoide al crescere del carico verticale applicato in corrispondenza del fusto. Tale analisi è stata ripetuta per differenti configurazioni paloelicoide.

Si ricorda che, nel caso specifico, si utilizza un palo PVD 140 di lunghezza 12 m, armato con quattro elicoidi φ 500mm, spessore 12 mm in acciaio

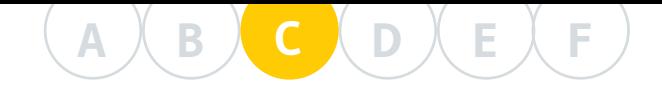

S355 su tubo φ 140 mm e spessore del fusto 10 mm. Il palo è composto da due elementi da 3 m armati con due dischi distanziati (il 1° e il 3° elemento) e due prolunghe lisce da 3 m (il 2° e il 4° elemento).

Dunque, per ciascuna configurazione palo-elicoide prodotta da Geopalitalia, conoscendo il valore della resistenza di punta  $\mathsf{R}_\mathsf{p}$  in cui va a ricadere l'elicoide, si ricava immediatamente la portata strutturale di ogni singolo elemento.

**Portata a compressione**

#### $R_{P \; media} = 13 \; kg/cm^2$

I valori tabellati rispettivamente per i dischi la cui area reagente è l'A<sub>netta</sub> (dischi 1, 2 e 3) e per il disco 4 la cui area reagente è l'intera  $A_{\text{virt}}$ , sono:  $Q_{STRUT,COMP\,1} = 14,25 \text{ ton} \approx 142,50 \text{ kN}$ 

## $Q_{STRUT.COMP\,4} = 15,43 \text{ ton} \approx 154,26 \text{ kN}$

Sommando i precedenti valori si ricava la portata strutturale a compressione dell'intero palo:

 $Q_{STRUT \text{ }COMP}=14, 25 \text{ }ton\cong 581.76 \text{ }kN$ 

**Portata a trazione** Per ciascun disco, il valore tabellato riguardante il palo in questione è: Pertanto la portata strutturale a trazione vale:  $R_{P \; media} = 13 kg/cmq$  $Q_{STRUT, TRAZ, DISCHI} = 14,25 \text{ ton} \approx 142,50 \text{ kN}$  $Q_{STRUT. TRAZIONE}$  = 57,00 ton  $\cong$  570,00 kN

### **C 3.3.5 - Considerazioni finali sulla portata del palotirante PVD**

In conclusione, dopo aver svolto l'analisi della portata sia geotecnica che strutturale, il progettista verificherà quale metodo risulta limitante nel caso in esame e, perciò, attribuirà al palo la portata minima tra quelle ottenute. Si riassumono in Tabella C.4 i risultati del caso studiato. Le celle evidenziate indicano il valore minimo della riga di riferimento.

Si osserva che la capacità portante geotecnica di ciascun disco, sia a compressione che a trazione, risulta nettamente inferiore della capacità strutturale del medesimo disco. Questa notevole differenza è dovuta alla riduzione introdotta nel calcolo della portata geotecnica al fine di limitare il cedimento assiale del palo. Qualora il progettista non abbia alcuna pretesa

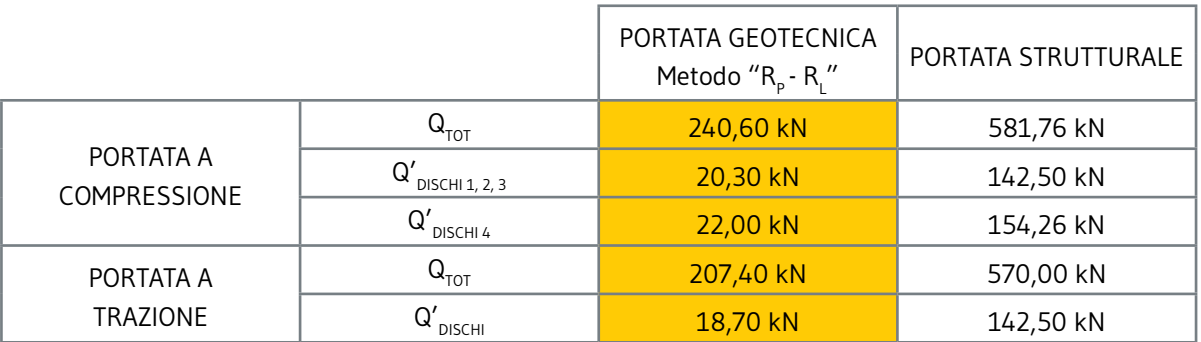

*Tabella C.4 - Rappresentazione dei risultati di portata ottenuti per il palotirante PVD. Le portate evidenziate sono i valori assunti come riferimento.*

.

nella limitazione dei cedimenti, egli potrà caricare maggiormente il palo ma non oltre il limite imposto dalla portata strutturale.

#### **Caso a compressione**

Nell'esempio preso in esame si evidenzia che il limite è dato dalla capacità portante geotecnica. Nel caso in compressione, quindi, il palo considerato ha capacità portante pari a 240,60 kN. Si ricorda che tale valore è stato valutato riducendo la resistenza  $\mathsf{R}_\mathsf{p}$  in modo che il cedimento atteso sia inferiore al limite imposto dal progettista e pari a 25 mm.

#### **Caso a trazione**

Anche in questo caso il limite inferiore è imposto dalla capacità portante geotecnica. Pertanto la portata a trazione per il palo considerato vale 207,40 kN.

### **C 3.4 - ESEMPIO 3: CALCOLO DELLA CAPACITÀ PORTANTE DI UN PALOTIRANTE TIPO PVC**

### **C 3.4.1 - Come utilizzare correttamente il palo PVC**

Il palo PVC è composto da una vite continua a spirale realizzata in acciaio ad alta resistenza e saldata lungo il suo avvolgimento al fusto.

Essa ha l'obbiettivo di permettere il raggiungimento di elevate capacità portanti geotecniche in terreni fini coesivi, per lo più saturi, dalla scarsa resistenza meccanica. Essendo la vite costituita da più elicoidi spiralati a contatto diretto con il terreno, il suo avvitamento in profondità genera un attrito di contatto assai rilevante, tanto da richiedere l'impiego di mezzi e attrezzature particolarmente potenti. L'impiego di questi palotiranti va attentamente valutato, sia per un loro completo sfruttamento sia per il maggior costo che essi hanno rispetto ai modelli P2G e PVD.

In fase di progettazione, infatti, si deve porre attenzione ai terreni coesivi con alti indici di plasticità in quanto, aderendo alla superficie della vite, causano elevati attriti limitando quindi l'avanzamento della vite stessa.

Si ritiene dunque opportuna la scelta della tipologia di palo PVC quando la stratigrafia in esame presenta una resistenza alla punta mediamente bassa, dell'ordine di R<sub>P</sub> = 2÷10 kg/cmq, ed una resistenza laterale R<sub>L</sub> =  $0,1+0,9$  kg/cmq.

La capacità geotecnica della vite è dovuta al cilindro che si viene a mobilitare quando è raggiunta la rottura a taglio c<sub>u</sub>. Tale valore non è da confondersi con la resistenza laterale, R<sub>u</sub>, che diversamente si verifica sull'interfaccia palo-terreno.

Per quanto riguarda la capacità portante strutturale, Geopalitalia ha affrontato un approfondito studio ingegneristico sui suoi prodotti, difficilmente reperibile nella narrativa mondiale e, in ogni caso, mai così dettagliato. Il comportamento del palo nel terreno è stato analizzato mediante analisi numeriche agli elementi finiti (FEM) al fine di conoscerne le reali potenzialità, verificarne il comportamento e tabularne la capacità portante. Si fa notare che il palotirante PVC presenta una vite spiralata saldata lungo il fusto, a differenza dei pali P2G e PVD, la cui struttura è individuata

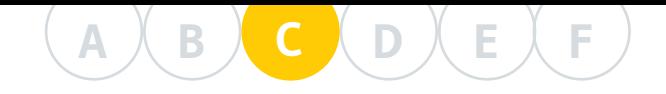

dal singolo elicoide. Essa presenta un andamento che considera il notevole apporto strutturale dato dalla nervatura della spirale al fusto, la quale consente una graduale dissipazione del carico e delle deformazioni su tutta la vite continua.

Constatato il notevole contributo offerto dall'elicoide, si assiste dunque ad alti valori di resistenza strutturale, così elevati da assicurare, nella quasi totalità dei casi, che il limite di capacità portante dei pali PVC sia sempre individuato dalla portata geotecnica. Ciò è ancor più evidente nel caso in cui sia rispettato il suggerimento di impiegare i pali a vite continua in terreni fini coesivi, con resistenza alla punta bassi, dell'ordine di 2÷10 kg/cmq.

## **C 3.4.2 - Stratigrafia e diagrammi di resistenza**

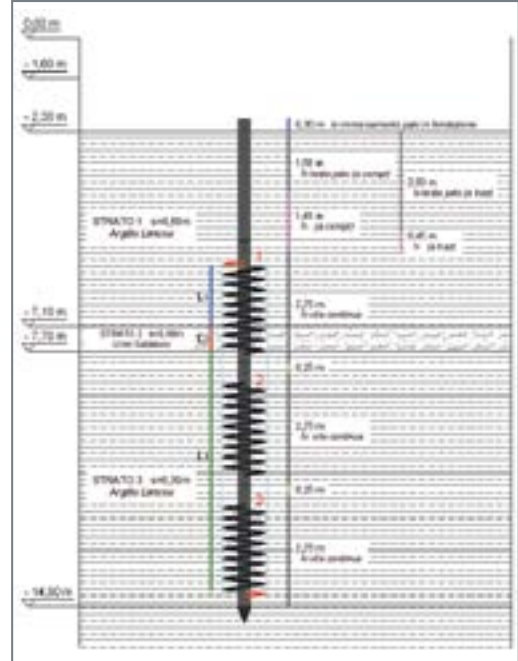

*Figura C.18 - Rappresentazione del palo dentro la stratigrafia.*

*Figura C.19 - Immagine del palo PVC proiettata su grafico R<sup>P</sup> -RL*

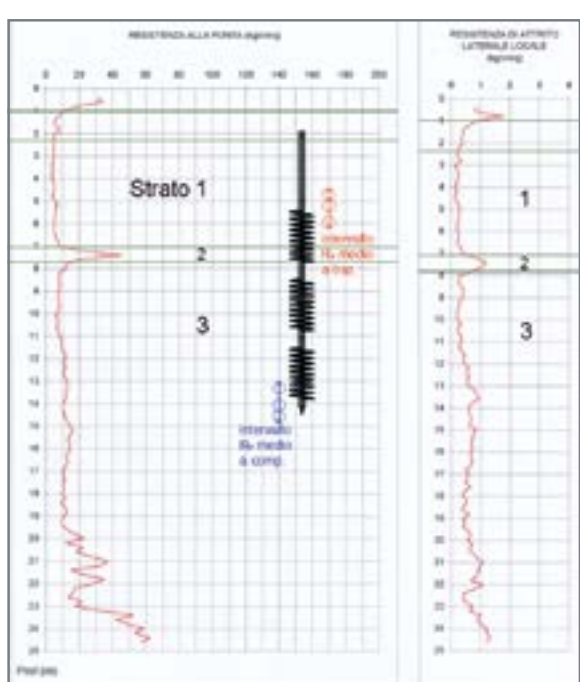

*. Figura C.20 - Classificazione dei terreni mediante rapporto R<sup>P</sup> /RL .*

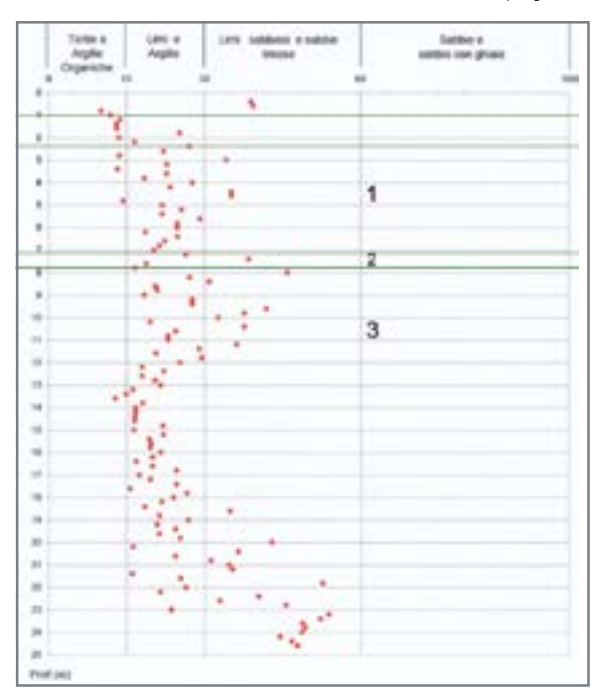

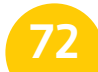

## **C 3.4.3 - Dati di progetto**

Nel caso che si vuole esaminare sono stati scelti terreni argillosi abbastanza frequenti nella bassa pianura padana, dove accade sovente di incontrare terreni particolarmente cedevoli.

Come per i precedenti casi, l'opera è un campanile e il suo piano di posa è a -2,30 m dal p.c.. Il palo, inoltre, sarà incassato nello zoccolo fondazionale di calcestruzzo per 30 cm.

Nel caso di specie si utilizza un palo PVC 140 di lunghezza 12 m, armato con tre viti continue φ500 mm, spessore 12 mm in acciaio S235, montate su tubo φ140 mm e spessore 10 mm del fusto.

Il palo è composto da tre elementi lunghi 3 m, armati con vite continua (il 1°, 2° e 3° elemento), e una prolunga liscia lunga 3 m (il 4° elemento). In assenza di prove di laboratorio, adoperiamo anche in questo caso i parametri geotecnici dedotti della prova penetrometrica CPT riportata in figura C.19. Per ciascun strato di terreno si considerano i valori delle resistenze  $R_{p}$ e R<sub>L</sub> riassunti in tabella C.5.

Si vuole calcolare la capacità portante del palo PVD in modo tale che il suo cedimento sia inferiore, per esigenze di progetto, a 25 mm.

## **C 3.4.4 - Calcolo della portata geotecnica con il**   $m$ etodo "R<sub>P</sub>-R<sub>L</sub>"

Ricordiamo nuovamente che il metodo "R<sub>P</sub>-R<sub>L</sub>" si basa sui valori di resistenza alla punta e laterale che si ricavano dalle prove penetrometriche CPT. Si puntualizza però che nel caso del metodo del "Taglio Cilindrico" la rottura del cilindro di terreno che le spire della vite vanno a coinvolgere, avviene totalmente all'interno del terreno, quindi all'interfaccia terreno-terreno e non terreno-fusto d'acciaio.

Perciò, per quanto riguarda la capacità portante laterale, non si andrà ad utilizzare il valore di R<sub>L</sub>, ma il valore della resistenza al taglio non drenata c u , la quale si ricava con delle correlazioni empiriche da dati di campagna  $\mathsf{R}_{{}_{\mathsf{P}}}$  ed  $\mathsf{R}_{{}_{\mathsf{L}}}$ . A tal proposito si veda il capitolo C.7.

#### **C 3.4.4.1 - Portata a compressione**

Con riferimento ai dati progettuali esposti al C. 3.4.3, il calcolo della capacità portante geotecnica si svolge nel seguente modo:

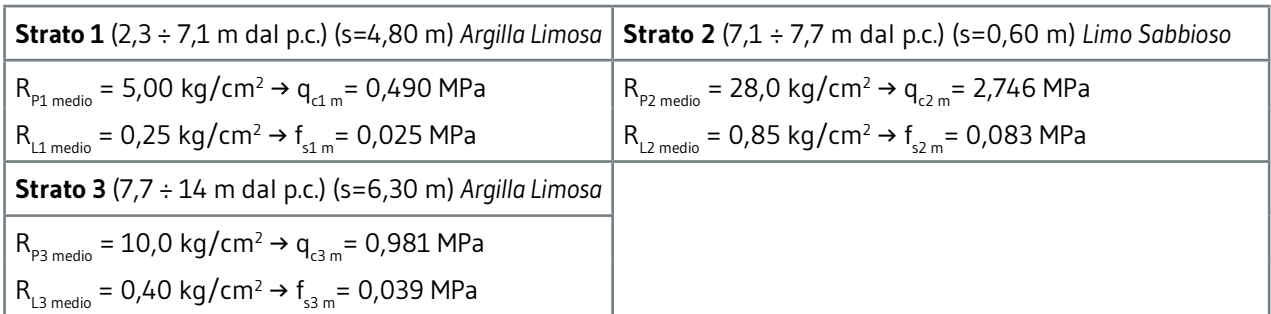

*Tabella C.5 - Caratteristiche geotecniche degli strati di terreno interessati.*

## **A B C D E F**

#### **1.** Calcolo della capacità portante di punta

$$
A_{vite} = \frac{\pi \cdot \phi_{vite}^2}{4} = \frac{\pi \cdot 50^2}{4} = 1963,50 \text{ cmq}
$$

Il valore di R<sub>P medio</sub> in corrispondenza della vite inferiore si ricava dalla media dei valori di R<sub>P</sub> 1  $\phi_{\text{\tiny VITE}}$  sopra e 2  $\phi_{\text{\tiny VITE}}$  sotto la vite stessa, così facendo si rimedia alla possibile mancanza di precisione nell'individuazione stratigrafica o nell'infissione del palo. In tal caso risulta:

$$
R_{P\;medio}=10\;kg/cmq
$$

Essendo però richiesto un cedimento assiale non superiore a 25 mm, si andrà a ridurre l' $R_{p_{\text{median}}}$ al valore  $\overline{R_{P}}$  mediante il coefficiente riduttivo C.C. che, per R<sub>p</sub> = 10 kg/cmq, vale 5,5.  $\overline{R_P}$  risulta, attraverso la formula (4), pari a:

$$
\overline{R_P} = \frac{R_P}{C \cdot C} = \frac{10}{5.5} = 1.82 \, kg/cmq
$$

Infine si ricava la capacità portante di punta nel seguente modo:

 $Q_{punta} = A_{vite} \cdot \overline{R_P} = 3573.57 kg \approx 3.57 ton$ 

#### **2.** Calcolo della capacità portante laterale

Per valutare la resistenza laterale offerta dal cilindro, come prima anticipato, si deve considerare la rottura a taglio delle particelle di terreno coinvolte dalla superficie cilindrica interessata. Per questo motivo si va ad utilizzare la coesione non drenata c<sub>u</sub>, riferita all'interfaccia di rottura terreno-terreno, invece della resistenza di attrito laterale locale, R<sub>L</sub>, che è riferita all'interfaccia terreno-palo.

Si suddivide, quindi, l'altezza del cilindro nelle lunghezze che interessano ciascun strato attraversato, correlate al corrispettivo valore di c<sub>u</sub>. Ne risulta:

 $L = L<sub>1</sub> + L<sub>2</sub> + L<sub>3</sub> = 800 cm$ 

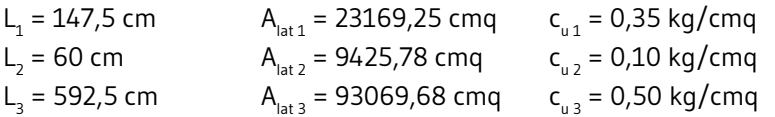

A questo punto va posta l'attenzione sulla tecnologia in uso. Si sta infatti valutando l'utilizzo di un palo PVC a viti continue. Le spirali sono solidali l'una all'altra essendo saldate sul fusto, ma l'obiettivo del progettista sarà quello di sfruttare pienamente tutti i giri di elicoide installati. Il proposito sarà dunque quello di evitare che il carico tenda a ripartirsi maggiormente sulle viti che ricadono in uno strato di maggior resistenza coesiva piuttosto che su quelle incluse nei banchi meno resistenti da un punto di vista coesivo. Per fare ciò, si deve calcolare la media pesata della c<sub>u</sub> di ciascun strato. Ciò assicurerà che tutte le viti collaborino per la capacità portante laterale totale e si sfrutterà coerentemente la tecnologia del palo PVC.

La media pesata della c<sub>u</sub> vale:

$$
c_{u \, mp} = \frac{(c_{u1} \cdot L_1) + (c_{u2} \cdot L_2) + (c_{u3} \cdot L_3)}{(L_1 + L_2 + L_3)} \approx 0.44 \, kg/cmq
$$

La capacità portante laterale si calcola dunque nel seguente modo:

 $Q_{lat\ cilindro} = A_{lat} \cdot c_{u\ mp} = 55292.03 \ kg \cong 55.29 \ ton$ 

Inoltre si deve considerare la resistenza laterale del fusto, la quale però

entra in gioco solo se nella geometria del palo sono presenti delle prolunghe lisce che, quindi, non fanno parte del cilindro di terreno che il metodo sopraesposto considera.

## Geopalitalia

**75**

Si andrà così ad calcolare l'apporto di portata laterale dato dal fusto, in relazione ai singoli strati che il palo attraversa.

Nel caso specifico si considera il contributo di resistenza di attrito locale  $\mathsf{R}_{\mathsf{L}}$  solo del primo strato:

 $L_1 = 1,20 \text{ m}$   $A_{L1} = 5277,88 \text{ cmq}$   $R_{L \text{ medio } 1} = 0,25 \text{ kg/cmq}$ La capacità portante laterale sarà quindi: In definitiva la portata laterale totale data da entrambi i contributi vale: Si applica infine una riduzione del 25% come prescritto al C 2.1.1.1:  $Q_{lat} = A_{L1} \cdot R_{L \; median} = 5277,88 \cdot 0,25 = 1319,47 \; kg \approx 1,32 \; ton$  $Q_{\text{lat tot}} = 55,29 + 1,32 = 56,61 \text{ ton}$  $Q_{lat\, ridotta} = 56,61 \cdot 0,75 = 42,46 \; ton$ 

**3.** Calcolo della capacità portante totale e del carico ammissibile secondo quanto prescritto dalle norme vigenti (NTC 2018)

$$
Q_{tot\ comp} = Q_{punta} + Q_{lat\ ridotta} = 3.57 + 42.46 = 46.03\ ton
$$
  

$$
Q_{LIM\ COMP} = \frac{Q}{\xi\gamma_R} = \frac{46.03}{1.48 \cdot 1.15} = 27.04\ ton = 270.4\ kN
$$

Dove ξ è il fattore di correlazione in funzione del numero di verticali indagate (supposto pari a 3) e  $\gamma_{_{\mathrm{R}}}$  è il coefficiente parziale da applicare alle resistenze di base e laterale in compressione.

#### **C 3.4.4.2 - Portata a trazione**

ll calcolo della capacità portante a trazione con il metodo " $\mathsf{R}_\mathsf{p}\text{-}\mathsf{R}_\mathsf{L}$ " viene riproposto in modo analogo a quanto visto per l'esempio riguardante il palo P2G (C 3.2.3.2). Si ricorda, a tal proposito, che il calcolo della portata a trazione si differisce dal caso a compressione solo per i seguenti aspetti:

- R<sub>p medio</sub> si ottiene facendo la media del valore alla profondità di 2  $\phi_{\text{VITE}}$  e 1  $\Phi_{VITF}$  rispettivamente sopra e sotto la vite;
- l'apporto di capacità portante di punta è dato dalla sola area netta della vite;
- la lunghezza della palo non utile ai fini dell'attrito laterale, in trazione vale 5  $\phi$ <sub>νιτε</sub>.

Considerando le modifiche sopraddette e seguendo lo schema di calcolo esposto per il caso a compressione si ottiene la seguente portata di punta:

$$
A_{netta} = \frac{\pi \cdot \phi_{vite}^2}{4} - \frac{\pi \cdot \phi_{fusto}^2}{4} = \frac{\pi \cdot 50^2}{4} - \frac{\pi \cdot 14^2}{4} = 1809,56 \text{ cmq}
$$
  

$$
R_{P \text{ medio}} = 5 \text{ kg/cmq} \qquad \qquad \overline{R_P} = \frac{R_P}{c.c.} = \frac{5}{2.8} = 1,79 \text{ kg/cmq}
$$

 $Q_{punta} = A_{netta} \cdot \overline{R_P} = 1809,56 \cdot 1,79 = 3239,11 \ kg \approx 3,24 \ ton$ 

La capacità portante offerta dal cilindro di terreno non cambia, mentre la portata laterale del fusto è trascurabile in quanto la lunghezza utile è minima. Pertanto la capacità portante totale risulta:

Applicati i coefficienti imposti dalle NTC 2018, il valore limite vale:  $Q_{tot\, trazione} = Q_{punta} + Q_{lat\, cilindro\, ridotta} = 3,24 + 41,47 = 44,71 \:ton$ 

$$
Q_{LIM\, TRAZIONE} = \frac{Q}{\xi \cdot \gamma_R} = \frac{44,71}{1,48 \cdot 1,25} = 24,17 \text{ ton} = 241,7 \text{ kN}
$$

### **A B C D E F**

Dove ξ è il fattore di correlazione in funzione del numero di verticali indagate (supposto pari a 3) e  $\gamma_{\textrm{\tiny{R}}}$  coefficiente parziale da applicare alla resistenza laterale in trazione.

### **C 3.4.5 - Calcolo della portata strutturale**

La capacità portante strutturale dipende strettamente dalle dimensioni geometriche del palo e dai materiali utilizzati, ma si è stati in grado di correlarla anche alla resistenza di punta  $R_{p}$ . .

Un'analisi agli Elementi Finiti svolta con il programma STRAUS7 e seguente le NTC 2018, ha permesso di valutare la resistenza meccanica ultima di un elicoide al crescere del carico verticale applicato in corrispondenza del fusto. Tale analisi è stata ripetuta per differenti configurazioni paloelicoide.

Nel caso specifico, si utilizza un palo PVC 140 di lunghezza 12 m, armato con tre viti continue φ 500mm, spessore 12 mm in acciaio S235 su tubo φ 140 mm e spessore del fusto 10 mm. Il palo è composto da tre elementi da 3 m, armati ciascuno con viti spiralate in continuo (il 1°, il 2° e il 3°) e una prolunga liscia da 3 m (il 4° elemento). Dunque, per ciascuna configurazione palo-elicoide prodotta da Geopalitalia, conoscendo il valore della resistenza di punta R<sub>P</sub> in cui va a ricadere l'elicoide, si ricava immediatamente la portata strutturale di ogni singolo elemento.

Nel caso di un palo PVC, non dobbiamo valutare la portata strutturale data da un singolo elicoide ma quella della vite continua saldata sul fusto. Si dovrebbe perciò considerare come il carico porti ad una deformazione ripartita su ogni elicoide da cui è composta la vite continua, così da considerare la nervatura della stessa su tutto il fusto. Per semplicità si andrà a considerare l'apporto dato dai singoli elicoidi. Questo ragionamento è comunque ampiamento ammesso dal fatto che le norme d'uso del palo PVC prescrivono che questa tipologia di palo sia da usare per litografie coesive plastiche con valori di R<sub>P</sub> particolarmente bassi, dell'ordine di 5÷10 kg/cmq. Per questo motivo la capacità portante del palo PVC sarà sempre limitata dalla portata geotecnica e non lambirà mai la capacità portante strutturale.

**Portata a compressione**

 $R_{P\; media} = 10 \; kg/cm^2$ 

Il valori tabellato riguardante il palo in questione, considerando che ogni vite è composta da 9 elicoidi, sono:

 $Q_{STRUT \text{ }COMP}=230,85 \text{ }ton\cong 2308,5 \text{ }kN$ 

**Portata a trazione**

 $R_{P\; media} = 5 \; kg/cmq$ 

Il valore tabellato riguardante il palo in questione, per la sola corona circolare della vite, è:

 $Q_{STRUT, TRAZIONE}$  = 202, 50 ton  $\approx$  2025, 00 kN

**C 3.4.6 - Considerazioni finali sulla portata del palotirante PVC**

In conclusione, dopo aver svolto l'analisi delle portate per ciascuno dei

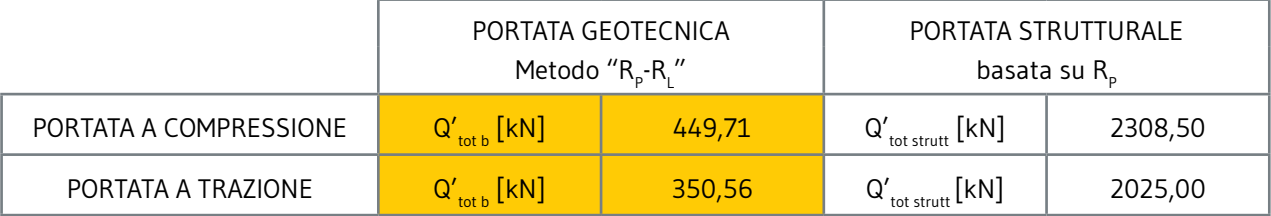

*Tabella C.6 - Rappresentazione dei risultati di portata ottenuti per il palotirante PVD. Le portate evidenziate sono i valori assunti come riferimento.*

metodi proposti, il progettista verificherà quale metodo risulta limitante nel caso in esame e, quindi, attribuirà al palo la portata minima tra quelle ottenute

Si riassumono in Tabella C.6 i risultati del caso studiato. Le celle evidenziate indicano il valore minimo della riga di riferimento.

#### **Caso a compressione**

Nell'esempio preso in esame si evidenzia che, come ci si aspetta, il limite è dato dalla capacità portante geotecnica in quanto il palo PVC è installato in litografie dalla bassa capacità portante. Nel caso in compressione, quindi, il palo considerato ha capacità portante pari a 270,40 kN.

#### **Caso a trazione**

Anche in questo caso il limite inferiore è imposto dalla capacità portante geotecnica. Pertanto la portata a trazione per il palo considerato vale 241,70 kN.

## **C 3.5 - CALCOLO DELLA PORTATA DI UN PALOTI-RANTE INCLINATO P2G, PVD, PVC**

I palotiranti Geopal® possono essere posti in opera anche inclinati di un angolo  $\alpha$  rispetto alla verticale. A tal proposito risulta importante specificare che la portata geotecnica dei pali inclinati potrà essere calcolata allo stesso modo di un palo verticale (stesse ipotesi di partenza e stessi metodi di calcolo).

Risulta importante evidenziare che, seppure il peso di terreno gravante sulla superficie superiore del palo ne aumenti la portata geotecnica per via di una pressione (non considerata nelle formule precedentemente indicate poiché non presente nel caso di pali verticali), il calcolo della portata geotecnica per pali a vite Geopal® inclinati va a vantaggio di sicurezza.

## **C 4 - TIRANTI Geopal®: INTRODUZIONE**

Nel campo delle fondazioni speciali, i tiranti tradizionali sono costituiti per lo più da trefoli, ovvero funi d'acciaio, che una volta infilati dentro ad un foro di perforazione, vengono bloccati iniettando malta cementizia in pressione.

La versione di tirante ad asta rigida marchiata Geopal® e prodotta da Geopalitalia, rappresenta, per le terre fini, la tecnologia migliore, poiché rapida, efficace e sicura per realizzare barriere di contrasto alla spinta di masse instabili, ovvero come ancoraggio antiribaltamento per una struttura con stabilità precaria.

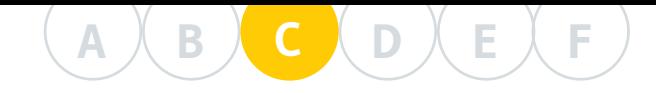

Similmente ai tiranti utilizzati dalle imprese di fondazioni speciali negli Stati Uniti, i tiranti Geopal® sono caratterizzati da un'asta di tondo d'acciaio filettata alle estremità sulla quale vengono saldate varie eliche di opportuno diametro, passo e spessore, così da costituire elementi di contrasto posizionati lungo l'asse della barra di tensione.

I vari elementi vengono giuntati in cantiere tramite dei manicotti ad oliva, pure ricavati per tornitura di un tondo d'acciaio pieno, quindi filettati femmina alle estremità, così da consentire l'avvitamento delle diverse barre d'acciaio armate. Come si può evincere dalla ricca bibliografia americana, dove vari autori trattano questo argomento a seconda dei terreni da penetrare, coesivi o granulari, vengono utilizzate formule di diversa concezione e complessità che di seguito esponiamo.

## **C 5 - METODO DI CALCOLO DELLA CAPACITÀ RESISTENTE A TRAZIONE DEI TIRANTI Geopal®**

Riconducendoci agli autori che, più di altri, hanno reso accessibile con le proprie formule il processo di verifica delle portate dei tiranti di questo tipo, fino ad oggi le teorie geotecniche a cui si poteva ricorrere erano le "formule geotecniche classiche adattate", le quali sono già state menzionate nel paragrafo che tratta dei palotiranti.

Si ricorda che queste si suddividono nel metodo del Carico Individuale (Hoyt e Clemence, 1989) e in quello del Taglio Cilindrico (Narasimha, 1993), e che in seguito agli studi del Prof. Howard A. Perko (University of Colorado, USA, 2009) sono state adattate in modo tale da poter essere utilizzate non solo nel campo della compressione, ma anche in quello della trazione. Ciò è permesso dall'introduzione del fattore di riduzione  $\lambda_\mathsf{t}^{\vphantom{\dag}}$ =0,87, che tiene conto del rapporto diametrale elica/fusto oltre che il disturbo del terreno dovuto all'avvitamento degli elicoidi durante l'infissione.

Negli ultimi decenni, riscontrata una certa incertezza di risultati nelle teorie geotecniche "classiche" dei tiranti, vari autori internazionali si sono dedicati ad approfondire la tematica della resistenza geotecnica allo sfilamento di ancoraggi multipli, similari al modello di tirante prodotto dalla Geopalitalia. Tra questi si è distinto il Prof. Dott. Ing. Richard Merifield (University of Newcastle Australia) le cui ricerche, confrontate con tutti i procedimenti ad oggi disponibili ed integrate da un'analisi agli elementi finiti, hanno dimostrato omogeneità di comportamento e attendibilità nei confronti delle prove di carico. Questi risultati trovano però credibilità limitatamente ai terreni coesivi e non nei terreni granulari, ciò avviene a causa di una serie di fattori che rendono inefficace la teoria, che quindi è ancora in fase di sviluppo. Dunque per il calcolo della capacità di resistenza dei tiranti ancorati in terreni granulari, si continua a fare affidamento sulle teorie geotecniche "classiche" e su quelle basate sulle rilevazioni dirette tramite penetrometrie statiche di Meyerhof.

La teoria di Merifield è valida per il calcolo della resistenza a sfilamento di ancoraggi multipli di forma circolare o ad elica, in terreni coesivi e in condizioni non drenate; inoltre sono poste le ipotesi semplificative di terreno omogeneo ed asta del tirante con diametro trascurabile.

Detto ciò si rileva che sia per geometria che per composizione del sistema, i tiranti considerati nella ricerca sono comparabili con le tipologie di tiranti prodotti da Geopalitalia. In particolare si faccia riferimento ai seguenti articoli di ricerca:

- "Ultimate Uplift Capacity of Multiplate Helical Type Anchors in Clay" R.S. Merifield (2011);
- "Resistenza allo Sfilamento di Ancoraggi Multipli ad Elica in Terreni Coesivi in Condizioni Non Drenate" - G. Simoni (2012);

L'autore individua come prima cosa i possibili meccanismi di rottura geotecnica concernenti i tiranti. Per fare ciò individua 2 principali variabili: il rapporto di profondità H/D, con H=profondità del primo disco e D=diametro disco; e il rapporto di distanza tra i dischi S/D, con S=distanza tra i dischi. Da queste derivano i 4 possibili meccanismi di rottura del terreno esemplificati nella figura seguente (Figura C.16, dall'articolo di R.S. Merifield "Ultimate Uplift Capacity of Multiplate Helical Type Anchors in Clay (2011)" con la modifica correttiva rilevata nell'articolo di G. Simoni "Resistenza allo Sfilamento di Ancoraggi Multipli ad Elica in Terreni Coesivi in Condizioni Non Drenate (2012)").

Il primo meccanismo (a) evidenzia la rottura troncoconica del terreno che giunge fino alla superficie a causa della poca profondità del primo disco, inoltre l'esigua distanza tra gli stessi fa sì che la rottura sia globale, cilindrica e non individuale. Nel secondo (b) si mantiene la rottura superficiale del primo disco, ma si sottolinea come il maggior intervallo tra i dischi permetta la rottura individuale del terreno attorno allo stesso. Dal terzo meccanismo (c) si rileva una rottura profonda e globale. Per ultimo il quarto meccanismo (d) espone l'ideale rottura profonda e individuale di tutti i dischi considerati.

Si deve dunque porre attenzione a due condizioni, la profondità del primo disco e la distanza tra i dischi. Geopalitalia osserva da sempre questi vincoli, ponendo il primo disco oltre la profondità di 5÷7 volte il diametro del disco e garantendo la minima distanza tra gli stessi di 2÷3 volte il loro diametro. Primo compito del tecnico incaricato sarà dunque quello di individuare la casistica del meccanismo di rottura in cui si ricade, per poi

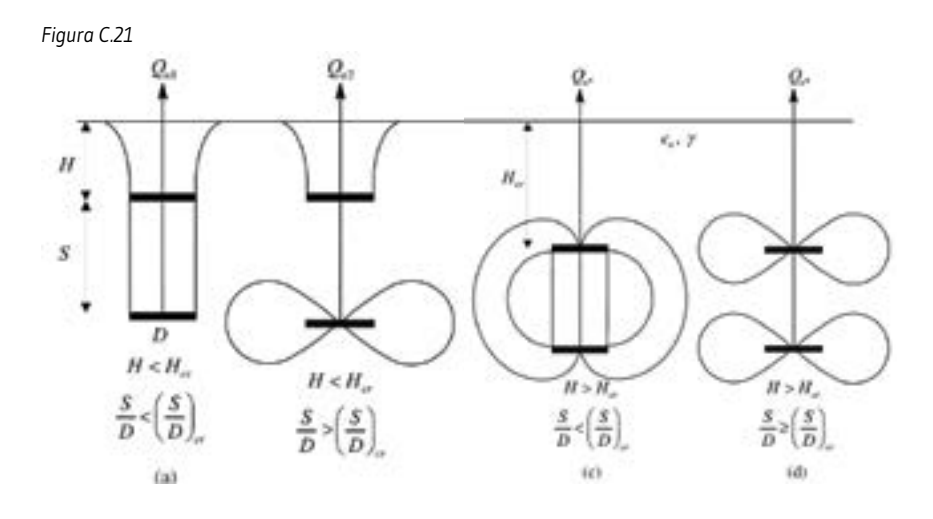

**A B C D E F**

> utilizzare i metodi di calcolo proposti nello studio di Merifield, di cui qui si ripropongono solo le formule principali:

$$
Q_{U} = \sum_{1}^{N} Q_{Ui} = Q_{U1} + m \cdot Q_{U2}
$$

con

 $Q_{u1}$  = resistenza del disco più superficiale,

 $m = n<sup>o</sup>$  eliche profonde (dunque esclusa la prima più superficiale),

 $Q_{u2}$  = resistenza dei dischi profondi.

In particolare, generalmente si ha:

con  $Q_{Ui} = A \cdot C_U \cdot N_{C_1}$  con  $N_{C_1} = N_{C_0} + \frac{\gamma \cdot H}{C_U}$  $\frac{C_H}{C_U}$  con  $N_{C0_1} = 13.7 \cdot \left(1 - e^{-0.35 \cdot \binom{H}{D}}\right)$ 

A = area netta del disco,

c u = coesione non drenata,

γ = peso di volume del terreno,

H = profondità del primo disco,

D = diametro del disco,

e = numero di Nepero, costante matematica ≈ 2,718.

Nel caso in cui si sia di fronte ad un meccanismo di rottura individuale si faccia attenzione ad utilizzare il rapporto H/D equivalente:

$$
\left(\frac{H}{D}\right)_{eq} = 1.12 \cdot \left(\frac{S}{D}\right)^{\frac{4}{3}}
$$

la quale formula fa quindi riferimento alla distanza tra le eliche, S. Per la trattazione completa e dettagliata della formulistica si faccia riferimento agli articoli citati.

## **C 6 - ESEMPI DI CALCOLO DELLA CAPACITÀ RESISTENTE A TRAZIONE TIRANTI Geopal®**

### **C 6.1 - PREMESSA**

Come esempio dimostrativo, si pone l'obiettivo di determinare la capacità

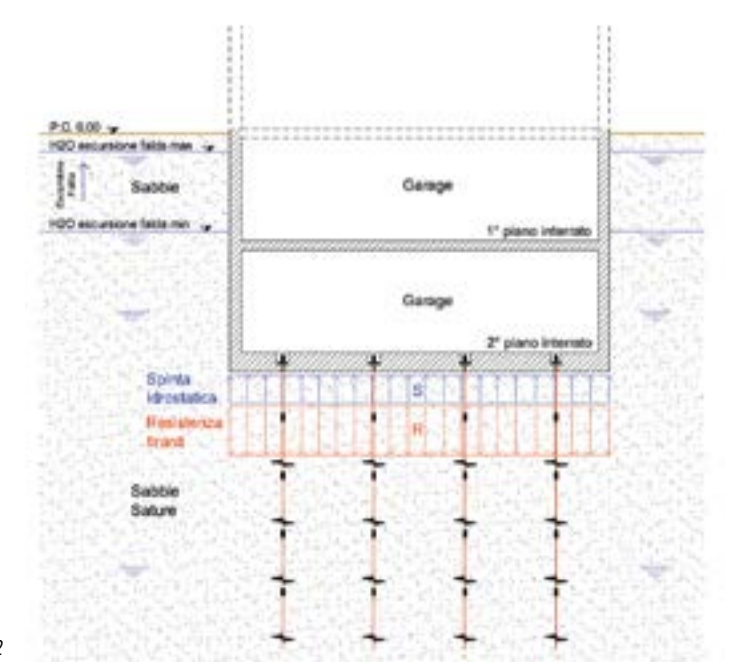

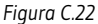

resistente di un tirante Geopal® posizionato sotto una platea di fondazione soggetta ad una spinta di sollevamento, dovuta ad un innalzamento della falda come nell'esempio sottostante.

### **C 6.2 - ESEMPIO 1: CALCOLO DELLA CAPACITÀ RESISTENTE DI UN TIRANTE IN TERRENO COESIVO TIR-AP**

## **C 6.2.1 - Dati di progetto**

Nel caso in esame si assumono i seguenti parametri geotecnici della stratigrafia. Le prove penetrometriche CPT forniscono i dati di campagna R<sub>P</sub> e R<sub>L</sub>. Da questi si ricavano i dati elaborati utilizzando abachi, formule e tabelle (in Appendice se ne propongono alcuni).

**Strato omogeneo** *Argilla Limosa*  $\mathsf{R}_{_{\sf P\, media}}$  = 18,00 kg/cm<sup>2</sup>  $\rightarrow$  q<sub>c m</sub>= 1,765 MPa  $\mathsf{R}_{\mathsf{L}\text{ medio}}$  = 0,65 kg/cm $^2$   $\rightarrow$  f $_{\mathsf{S}\text{ m}}$ = 0,064 MPa  $γ_{\rm sat}$  = 1800 kg/m<sup>3</sup>  $\Phi = 19^\circ$ c<sub>u</sub> = 0,90 kg/cm<sup>2</sup> = 9000 kg/m<sup>2</sup>

*Tabella C.7 - Caratteristiche geotecniche dello strato di terreno interessato.*

## **C 6.2.2 - Calcolo della portata geotecnica**

Il terreno in considerazione è coesivo, perciò siamo all'interno del campo di applicazione della teoria di calcolo di Merifield per la capacità resistente dei tiranti.

Nel caso specifico si utilizza un tirante Geopal® TIR 52.5000.300.75.12/4V, composto da 5 elementi giuntati da 1 m, con tondino Ø 52 mm, di cui il primo liscio e gli altri quattro armati con eliche Ø 300 mm sp. 12 mm.

Il primo obbiettivo è quello di individuare la casistica del meccanismo di rottura in cui si ricade, per poi utilizzare il metodo di calcolo adeguato proposto da Merifield.

Considerando i dati geometrici del tirante:

H (distanza 1° disco dal piano di fondazione) = 1,725 m;

D (diametro eliche) = 0,300 m;

S (spaziatura tra le eliche) = 1,00 m;

 $n^{\circ}$  tot eliche = 4;

si vanno ad individuare i seguenti rapporti caratteristici:

$$
\frac{H}{D} = 5.75 \, m \, < \, \left(\frac{H}{D}\right)_{CR} \qquad \text{con} \quad \left(\frac{H}{D}\right)_{CR}
$$

ricavabile dalla formula

$$
N_{Coi} = 13,7 \cdot \left(1 - e^{-0.35 \cdot {H \choose D}} c_R\right) < 12,6
$$
  

$$
\frac{S}{D} = 3,33 \text{ m} > \left(\frac{S}{D}\right)_{CR} = 2 \div 3
$$

Da questi risultati si individua che il meccanismo di rottura del caso è il (b) della Figura C.16, con una rottura superficiale per il primo disco ed una

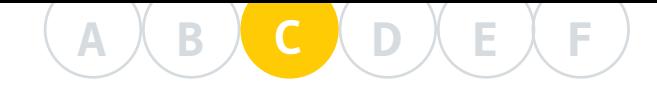

rottura individuale dei dischi più profondi.

Si calcolano ora i dati necessari a svolgere la formulazione:

$$
Q_{U} = \sum_{1}^{N} Q_{Ui} = Q_{U1} + m \cdot Q_{U2}
$$
  
\n
$$
A_{netta} = 0,069 m^{2}
$$
  
\n
$$
N_{C_{1}} = N_{C0_{1}} + \frac{\gamma \cdot H}{C_{U}} \quad \text{di cui} \quad N_{C0_{1}} = 13,7 \cdot \left(1 - e^{-0,35 \cdot \left(\frac{H}{D}\right)}\right)
$$
  
\n
$$
Q_{U1} = A \cdot C_{U} \cdot N_{C_{1}} = 7,54 \text{ ton}
$$
  
\n
$$
\left(\frac{H}{D}\right)_{eq} = 1,12 \cdot \left(\frac{S}{D}\right)^{\frac{4}{3}}
$$
  
\n
$$
= N_{C0_{2}} + \frac{\gamma \cdot H}{C_{U}} \quad \text{di cui} \quad N_{C0_{2}} = 13,7 \cdot \left(1 - e^{-0,35 \cdot \left(\frac{H}{D}\right)_{eq}}\right)
$$
  
\n
$$
Q_{U2} = A \cdot C_{U} \cdot N_{C_{2}} = 7,47 \text{ ton}
$$
  
\n
$$
m = n - 1 = 3
$$

In definitiva questo approccio permette di calcolare la capacità resistente geotecnica dei tiranti come:

$$
Q_{Ugectecnica} = Q_{U1} + m \cdot Q_{U2} = 29.95 \text{ ton} \approx 299.5 \text{ kN}
$$

È da tenere in considerazione il fatto che l'autore, Merifield, ha costruito la sua teoria perché rispecchi con criterio la reale portata di resistenza del tirante e si nota che i risultati ottenuti nella ricerca sono confrontabili con i risultati delle prove di carico e delle analisi agli elementi finiti, tutto ciò senza utilizzare alcun coefficiente riduttivo indicato dalle Normative.

Tuttavia, volendo applicare i coefficienti di sicurezza previsti dalle NTC 2018 (D.M. 17 Gennaio 2018), avremo che ξ = 1,48 (numero di verticali indagate pari a 3) e  $\gamma_{\textrm{\tiny R}}$  = 1,25 (coefficiente parziale a trazione) per cui si ottiene il seguente risultato:

$$
Q'_{\text{U geotecnica}} = \frac{Q_u}{\xi \cdot \gamma_R} = 16,18 \text{ ton } \approx 161,81 \text{ kN}
$$

## **C 6.2.3 - Calcolo della portata strutturale**

La capacità portante strutturale dipende strettamente dalle dimensioni geometriche del tirante e dai materiali utilizzati, ma si è stati in grado di correlarla anche alla resistenza di punta  $\mathsf{R}_\mathsf{p}$  nella stessa maniera esposta nel capitolo dei pali di fondazione. Dunque, per ciascuna configurazione tirante-elicoide prodotta da Geopalitalia, conoscendo il valore della resistenza di punta R<sub>P</sub> in cui va a ricadere l'elicoide si ricava immediatamente la portata strutturale di ogni singolo elemento.

I valori tabellati, agli SLU, riguardanti il tirante in questione (TIR 52.5000.300.75.12/4V), per ciascun disco, sono:

 $Q'_i = 102,00 \text{ kN}$ 

da cui la totale capacità resistente strutturale del tirante  $Q'_{structure} = 408,00 kN \approx 40,80 ton$ 

### **C 6.2.4 - Individuazione finale della portata del tirante**

In conclusione, dopo aver svolto l'analisi delle portate sia con il metodo

geotecnico scelto che con il metodo strutturale, il progettista verificherà quale risulta limitante nel caso in esame. Quindi attribuirà al tirante la portata minima tra quelle ottenute, che nell'esempio in questione risulta essere quella geotecnica.

In questo caso quindi, il tirante considerato ha capacità resistente di 29,95 ton ≈ 299,50 kN secondo il criterio di Merifield, che si risulta di 16,18 ton ≈ 161,81 kN secondo la Normativa Tecnica per le Costruzioni del 2018.

### **C 6.3 - ESEMPIO 2: CALCOLO DELLA CAPACITÀ RESISTENTE DI UN TIRANTE IN TERRENO GRANULARE TIR-AP**

## **C 6.3.1 - Dati di progetto**

Nel caso in esame si assumono i seguenti parametri geotecnici della stratigrafia. Le prove penetrometriche CPT forniscono i dati di campagna R<sub>P</sub> e R<sub>L</sub>. Da questi si ricavano i dati elaborati utilizzando abachi, formule e tabelle (in Appendice se ne propongono alcuni).

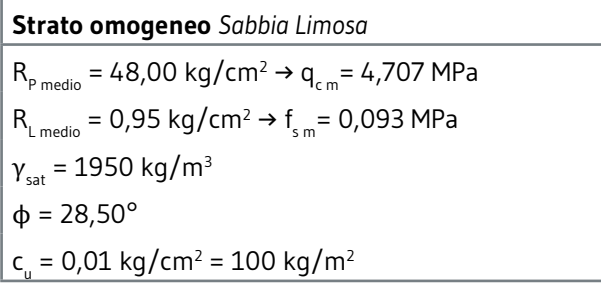

*Tabella C.8 - Caratteristiche geotecniche dello strato di terreno interessato.*

## **C 6.3.2 - Calcolo della portata geotecnica**

Il terreno in considerazione è un granulare incoerente, perciò, per il calcolo della portata resistente di un tirante, ricadiamo nel campo di applicazione del metodo geotecnico "R<sub>P</sub>-R<sub>L</sub>" (Meyerhof).

Nel caso specifico si utilizza un tirante Geopal® TIR 52.5000.300.75.12/4V, composto da 5 elementi giuntati da 1 m, con tondino Ø 52 mm, di cui il primo liscio e gli altri quattro armati con eliche Ø 300 mm sp. 12 mm.

ll metodo "R<sub>P</sub>-R<sub>L</sub>" si basa sui valori di resistenza alla punta e laterali che si ricavano dalle prove penetrometriche CPT (et al.). Questa caratteristica di basarsi sui dati, cosiddetti di campagna, che con certezza e sempre più precisione vengono redatti, fa sì che questo approccio sia il più immediato ma anche il più vicino a rappresentare le reali resistenze offerte dal terreno della stratigrafia in questione. Si fa notare che nel caso della presenza di più prove penetrometriche, sarà compito del progettista scegliere i dati di quella più prossima al punto di infissione del tirante, oppure effettuare una media delle indagini effettuate.

Non è questo il caso poiché l'esempio tratta una stratigrafia omogenea, ma si precisa che l'individuazione del valore della  $\mathsf{R}_\mathsf{p}$  media ai dischi, si individua seguendo le regole già esposte nel paragrafo inerente i pali e nell'appendice. Inoltre, in caso di stratigrafia incoerente, come per i pali PVD il progettista, con lo scopo di sfruttare il lavoro di tutti i dischi in-

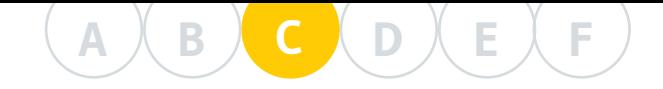

stallati, individuerà il disco nella situazione più svantaggiosa e utilizzerà il corrispettivo valore della  $\mathsf{R}_\mathsf{p}$  per il calcolo. Ciò assicurerà che tutti i dischi collaborino per la capacità resistente totale del tirante e si sfrutterà a pieno la tecnologia del tirante Geopal®.

Per quanto riguarda l'apporto dato dalla R<sub>L</sub> del tirante, dato l'esiguo diametro dell'asta si concorda con la visione offerta dalla teoria di Merifield, quindi di considerare l'asta ininfluente ai fini dell'attrito laterale, a favore di sicurezza.

Si individua dunque il valore  $R_{p \text{ media}}$ :

$$
R_{p\;medio}=48,00\;\frac{kg}{cm^2}
$$

In definitiva questo approccio permette di calcolare la capacità resistente come:

$$
Q_U = \sum_{1}^{N} A_n \cdot R_{p \; medio}
$$

con A<sub>n</sub> l'area netta dei dischi, in questo caso tutti uguali.

$$
A_n = 685,62 \text{ cm}^2
$$
  
Q*U* singolo disco = 32°909,82 kg

considerando i 4 dischi, si ha:

 $Q_{U \, tot}$  = 131<sup>.639</sup>,27 kg  $\approx$  131,64 ton

Applicando i coefficienti di sicurezza previsti dalle NTC 2018 (D.M. 17 Gennaio 2018), avremo che ξ = 1,48 (numero di verticali indagate pari a 3) e  $\gamma_{\textrm{\tiny{R}}}$  = 1,25 (coefficiente parziale a trazione) per cui si ottiene il seguente risultato:

 $Q'_{U}$  geotecnica =  $\frac{Q_{U}}{\epsilon + \gamma}$  $\frac{1}{\xi \cdot \gamma_R}$  = 71,16 ton  $\approx$  711,56 kN

### **C 6.3.3 - Calcolo della portata strutturale**

La capacità portante strutturale dipende strettamente dalle dimensioni geometriche del tirante e dai materiali utilizzati, ma si è stati in grado di correlarla anche alla resistenza di punta  $\mathsf{R}_{\mathsf{p}}$ , nella stessa maniera esposta nel capitolo dei pali di fondazione.

Dunque, per ciascuna configurazione tirante-elicoide prodotta da Geopalitalia, conoscendo il valore della resistenza di punta  $\mathsf{R}_\mathsf{p}$  in cui va a ricadere l'elicoide, si ricava immediatamente la portata strutturale di ogni singolo elemento.

I valori tabellati, agli SLU, riguardanti il tirante in questione (TIR 52.5000.300.75.12/4V), per ciascun disco, sono:

 $Q'_i = 129,00 \text{ kN}$ 

da cui la totale capacità resistente strutturale del tirante risulta:  $Q'_{strutturale} = 516,00 kN \approx 51,60 ton$ 

### **C 6.3.4 - Individuazione finale della portata del tirante**

In conclusione, dopo aver svolto l'analisi delle portate sia con il metodo geotecnico scelto che con il metodo strutturale, il progettista verificherà quale risulta limitante nel caso in esame. Quindi attribuirà al tirante la

portata minima tra quelle ottenute, che nell'esempio in questione risulta essere quella strutturale.

In questo caso quindi, il tirante considerato ha capacità resistente di 51,60 ton ≈ 516,00 kN.

## **C 7 - APPENDICE: REGOLE DI DIMENSIONAMENTO E PROGETTA-ZIONE DEI PALI E TIRANTI Geopal®**

Di seguito riportiamo le principali regole menzionate nella fase di calcolo precedentemente esposta, cui si deve fare riferimento in caso di utilizzo di palotiranti prodotti da Geopalitalia.

Sono norme riguardanti il dimensionamento sia della geometria dei palotiranti sia della loro capacità portante (geotecnica e strutturale).

- L'interasse tra i pali su medesimo dado di fondazione, come da NTC 2018 "Circolare Esplicativa (2 Febbraio 2009)", deve essere minimo tre volte il diametro,  $d = 3 \cdot D$ , salvo condizioni particolari. Nel caso dei pali prodotti da Geopalitalia si faccia riferimento al diametro della vite (D =  $\phi_{\text{VITE}}$ ).
- In merito alla scelta della tipologia di palo, il progettista ponga attenzione alla lunghezza del palo rispetto al diametro (soprattutto nel caso di P2G), per il possibile verificarsi di svergolamento del fusto (caso raro ma possibile). In particolare è da sconsigliare un'eccessiva lunghezza del palo con fusto liscio, non armato di viti, infisso su terreni particolarmente teneri ed omogenei, che si attesti sullo strato portante con forti carichi indotti. In queste condizioni è preferibile la scelta di una tipologia di palo diversa e più corta, armata con viti (mod. PVD).

Si fa notare che uno strato portante è da ritenersi adeguato quando ha uno spessore minimo di almeno tre volte il diametro della vite (s =  $3 \cdot$ φ<sub>νιτε</sub>) e una R<sub>P</sub>>30 kg/cmq. Ciò, per evitare fenomeni di punzonamento dello strato stesso.

- La distanza minima intercorrente tra viti intermedie sul fusto (PVD) dipende dai parametri geotecnici e dalla resistenza  $\mathsf{R}_\mathsf{p}$  degli strati sui quali si vuole posizionare le viti. Tendenzialmente è bene assumere una distanza minima di 2÷3 volte il diametro delle viti ( $\phi_{\text{virt}}$ ).
- Per i pali a vite continua PVC si assume come riferimento la media pesata dei valori di c<sub>u</sub>, caratteristici di ciascun strato attraversato dal cilindro di terreno potenzialmente mobilitato dalla vite continua:

 $c_{u \; media \; pesata} =$  $c_{u\,1} \cdot L_1$ ) +  $(c_{u\,2} \cdot L_2)$  +  $\cdots$  +  $(c_{u\,n} \cdot L_n)$  $L_1 + L_2 + \cdots + L_n$ 

-  $\,$  Per la resistenza  $\mathsf{R}_\mathsf{p}$  all'altezza di una vite si considera la media delle  $\mathsf{R}_\mathsf{p}$ misurate nell'intorno della vite. Ciò, per ovviare alla possibile mancanza di precisione nell'individuazione stratigrafica o nell'infissione del palo. Nel caso in compressione si mediano i valori della  $\mathsf{R}_\mathsf{p}$  tra la profondità di 1  $\phi_{\text{VITE}}$  sopra la vite e 2  $\phi_{\text{VITE}}$  sotto la stessa. Nel caso in trazione, invece,

## **A B C D E F**

si inverte tale regola e, quindi, si considerano i valori di R<sub>P</sub> 2  $\phi_{\text{\tiny VITE}}$  sopra la vite e 1  $\phi_{\text{VITE}}$  sotto la stessa.

- Al fine di limitare il cedimento assiale si consiglia poi di utilizzare un valore di R<sub>p</sub> ridotto secondo la formula (4). Il coefficiente correttivo C.C. viene determinato dal grafico di figura C.3, in funzione del cedimento ammissibile per l'opera in esame e della resistenza  $R_p$  propria dello strato in cui si immorsa il palo (sarà lo strato portante per il palo P2G e quello con  $R_p$ minore tra gli strati sui quali poggiano le vite di un palo PVD).
- La capacità portante laterale  ${\mathsf Q}_{\mathsf L}$  viene calcolata sulla base della resistenza  $R_{1n}$  di ciascun strato penetrato dal palo. A tal fine si fa la media dei valori della resistenza laterale per ciascun spessore di terreno individuato. In seguito bisogna porre attenzione alle lunghezze utili ai fini dell'attrito laterale. A tal proposito si ricorda che si trascurano il primo tratto superficiale di 1,50 m, in quanto non utile ai fini dell'attrito laterale, e la lunghezza del palo che rimane fuori terra per l'immorsamento alla fondazione (in genere 10÷30 cm). Si sottolinea che, a volte, serve un copritesta, ossia una piastra di ripartizione (s. 8 mm) che impedisca alla corona del fusto l'azione tagliante sul calcestruzzo dello zoccolo. Infine si ritiene che la punta del palo, per una lunghezza pari al  $\phi_{\text{VITE}}$ , non concorra all'attrito utile alla capacità portante laterale.

**Resistenza al taglio non drenata c u**

La resistenza al taglio non drenata, c<sub>u</sub>, indica il massimo valore della tensione a taglio che il terreno è in grado di sopportare prima che ceda o si rompa. Questo parametro geotecnico è caratteristico solo dei terreni coesivi o parzialmente coesivi, ed aumenta con la densità dei materiali, la profondità ed il grado di sovraconsolidazione. In altre parole, più è alta la resistenza c<sub>u</sub>, maggiore è la capacità di carico che trattiene.

Di seguito si riporta una prima tabella di carattere generale che vuole fornire un generico ordine di grandezza del valore della resistenza al taglio non drenata in base al tipo di terreno.

(Valori assunti e confrontati dai libri: "Elementi di Geotecnica" - P. Colombo e F. Colloselli, e "Geotecnica. Prontuario interattivo di geotecnica" - T. Collotta, Vol. 1, 2 e 3).

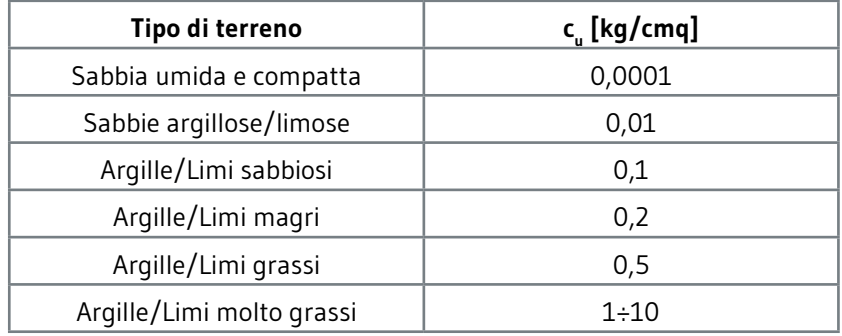

*Tabella C.9 - Generica resistenza al taglio non drenata c u per tipo di terreno.*

In genere il valore di c<sub>u</sub> si ricava da prove di laboratorio, nello specifico dalla prova a taglio triassale non consolidata non drenata (TxUU), ma sono

state definite nel corso degli anni delle relazioni empiriche che legano la resistenza alla punta R<sub>P</sub> con la resistenza c<sub>u</sub>.

Con riferimento agli articoli di Pelli - Ottaviani ("Definizione della resistenza non drenata delle argille del mare Adriatico mediante prove penetrometriche") e di Robertson ("Interpretation of Cone Penetration Test - An unified approach"), si ha la seguente correlazione:

$$
c_u = \frac{RP}{\beta} \qquad \qquad \text{con } \beta = 10 \div 30
$$

Si nota che la relazione è dipendente dal valore β, il quale è un coefficiente adimensionale che varia tra 10 e 30 e il cui valore è correlato al tipo di terreno coesivo e al tipo di penetrometro utilizzato. Esso diminuisce all'aumentare della plasticità del terreno e, quindi, il coefficiente è minore per le argille normal-consolidate e maggiore per quelle sovraconsolidate.

Nella fattispecie, di seguito si riportano tre tabelle che sono state redatte per avere un ordine di grandezza del valore di c<sub>u</sub> al variare della R<sub>P</sub>, per tre valori tipici di β: basso (argille NC), medio ed alto (argille OC).

Si precisa che la correlazione è valida per i soli terreni coesivi o che ne abbiano una buona parte, difatti il valore di c<sub>u</sub> decade drasticamente alla presenza di parti sabbiosa. (Valori assunti dai libri: "Fondazioni" - C. Viggiani; "Geotecnica" - K. Terzaghi, R.B. Peck; e in seguito dettagliati ed elaborati in base agli articoli sopracitati).

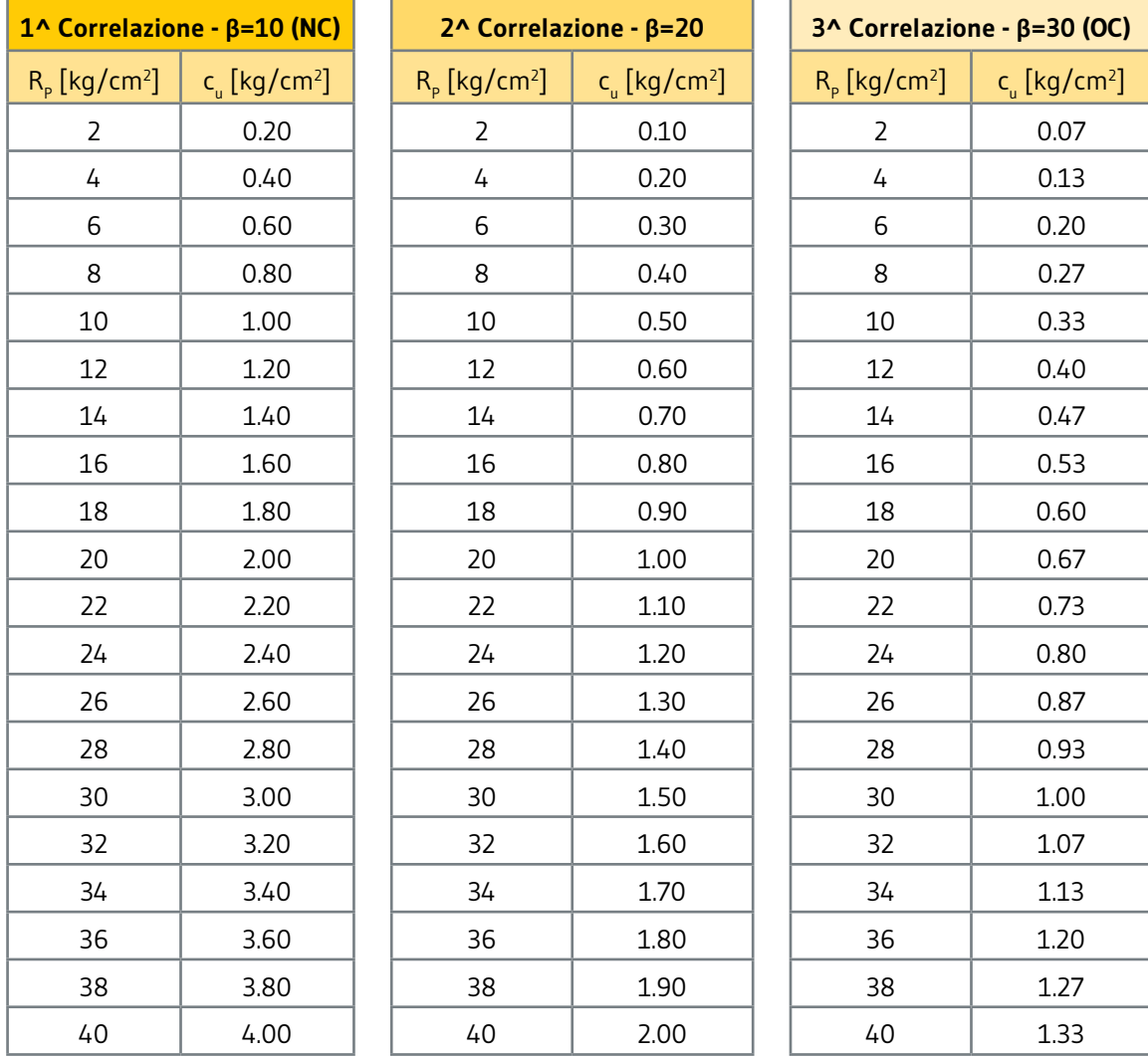

*Tabella C.10 - Resistenza al taglio non drenata c u , per valori di* β *minimi, medi e massimi.*

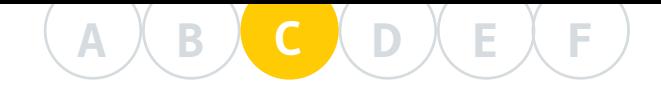

## **C 8 - SOFTWARE DI CALCOLO PER DETERMINARE LA CAPACITÀ PORTANTE DEI PALI Geopal®**

Disponendo di tre tipologie di pali a vite (P2G, PVD e PVC) che, a seconda di come è strutturato il sottosuolo, Geopalitalia propone al cliente per contenere anche i costi, nel rispetto delle portate richieste, l'azienda ha recentemente realizzato un proprio programma di calcolo in grado di determinare la portata ammissibile del palo prescelto in funzione al cedimento geotecnico limite. Valore, quest'ultimo, che viene stabilito dal progettista affinché siano soddisfatti i parametri strutturali dell'opera da realizzare. È infatti noto al mondo dei progettisti come spesso sia importante dimensionare i pali fondazionali non solo in funzione della portata ma anche dei cedimenti immediati e di consolidazione che non devono risultare superiori a certi valori. Ecco allora che, attraverso una rapida elaborazione dei dati geotecnici acquisiti con prove in situ e l'assegnazione del cedimento ritenuto compatibile con la struttura da realizzare, il progettista può stabilire quale portata assegnare efficacemente al palo, mantenendo il suo cedimento geotecnico limitato ai valori desiderati.

La particolare analisi raggiunta per i pali a vite è stata possibile grazie anche alla loro particolare geometria che consente, nel contempo, di definire, con estrema precisione ed interesse per il progettista, l'incidenza dei costi di una fondazione profonda, ottimizzata sotto ogni aspetto.

Ciò detto, si riporta di seguito una breve guida illustrativa che descrive le principali funzioni e modalità d'uso del software realizzato.

#### NOTA BENE

La tecnica di calcolo implementata si basa, essenzialmente, sull'impiego dei dati rilevati con prove CPT mediante il metodo geotecnico "R<sub>P</sub>-R<sub>L</sub>". Pertanto il tecnico dovrà verificare che tali prove siano state eseguite correttamente da personale specializzato, che abbia utilizzato strumentazione certificata e con taratura eseguita secondo norme ISO che ne attesta il collaudo non superiore a sei mesi o a 3000 metri di prove eseguite.

### **C 8.1 - GUIDA PER L'USO DEL PROGRAMMA DI CALCOLO**

#### **C 8.1.1 - Dati di input**

#### **1. Prova penetrometrica CPT**

Inizialmente deve essere inserita la prova penetrometrica assunta come riferimento per la progettazione, secondo le seguenti tecniche:

- 1)  $\;$  digitazione dei valori di lettura alla punta (R<sub>p</sub>) e laterale (R<sub>L</sub>);
- 2) elaborazione grafica del diagramma penetrometrico scelto, mediante definizione di una scala grafica di conversione;
- 3) elaborazione automatica previo inserimento dei dati di campagna ottenuti da penetrometro statico.

#### **2. Tipo di palo**

Nella sezione "*Fondazioni profonde*" selezionare il tipo di palo Geopal® (figura C.23).

#### **3. Quota della testa del palo (incassamento)**

Nella casella "*Incassamento*" inserire il valore della quota dal piano campagna da cui parte il palo (figura C.23).

#### **4. Coefficiente di sicurezza**

Questo coefficiente esprime il prodotto dei coefficienti parziali imposti dalle NTC 2018:  $\gamma_{\textrm{\tiny{R}}}$ ·ξ. Si ricorda a tal proposito che la normativa corrente impone di calcolare la capacità portante di progetto dei pali di fondazione come:

$$
\mathbf{Q}_{LIM} = \frac{Q}{\gamma_R \cdot \xi}
$$

dove:

 $Q_{\text{lim}}$  = carico limite di progetto;

Q = capacità portante calcolata con le formule classiche della geotecnica o con il metodo "R<sub>P</sub>-R<sub>L</sub>";

 $\gamma_{_{\mathrm{R}}}$  = coefficiente parziale da applicare alle resistenze caratteristiche;

ξ = fattore di correlazione in funzione del numero di verticali indagate.

Assunto  $\gamma_{\textrm{\tiny{R}}}$  = 1,15 (coefficiente R3 per la resistenza totale del palo) sono proposti tre possibili valori del coefficiente di sicurezza in funzione di ξ:

a)  $\xi = 1,70$  coef. di sicurezza = 1,96 (1 verticale di indagine)

b)  $\xi = 1.48$  coef. di sicurezza = 1,70 (3 verticali di indagine) c) ξ = 1,34 coef. di sicurezza = 1,54 (5 verticali di indagine)

A seconda del livello di approfondimento raggiunto dall'indagine geotec-

nica e geologica sul sito di interesse, il progettista sceglie il coefficiente di sicurezza più consono al caso in esame.

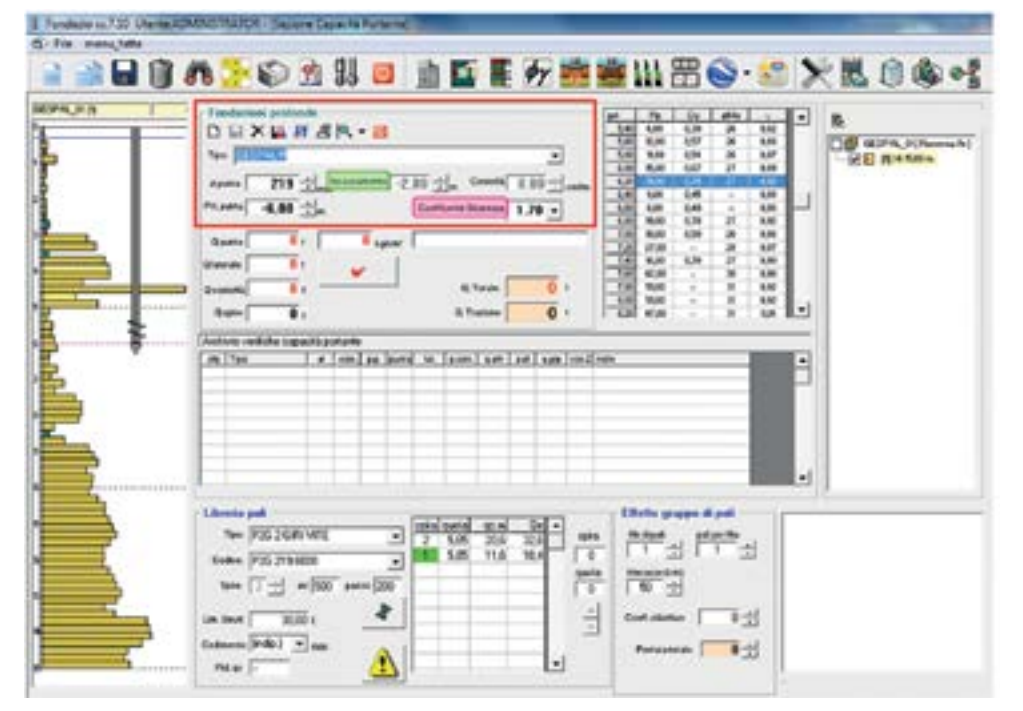

*Figura C.23*

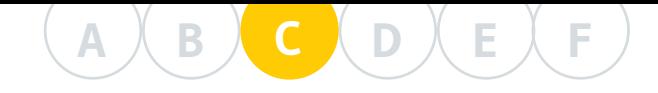

#### **5. Scelta del modello di palo Geopal®**

Nella sezione "*Libreria pali*", l'utente seleziona il tipo di palo che più ritiene idoneo per l'opera di progetto (figuraC.24).

Si riportano di seguito le principali caratteristiche dei tre modelli di pali a vite Geopal® e i rispettivi campi di lavoro, come riportato al D 1.1.

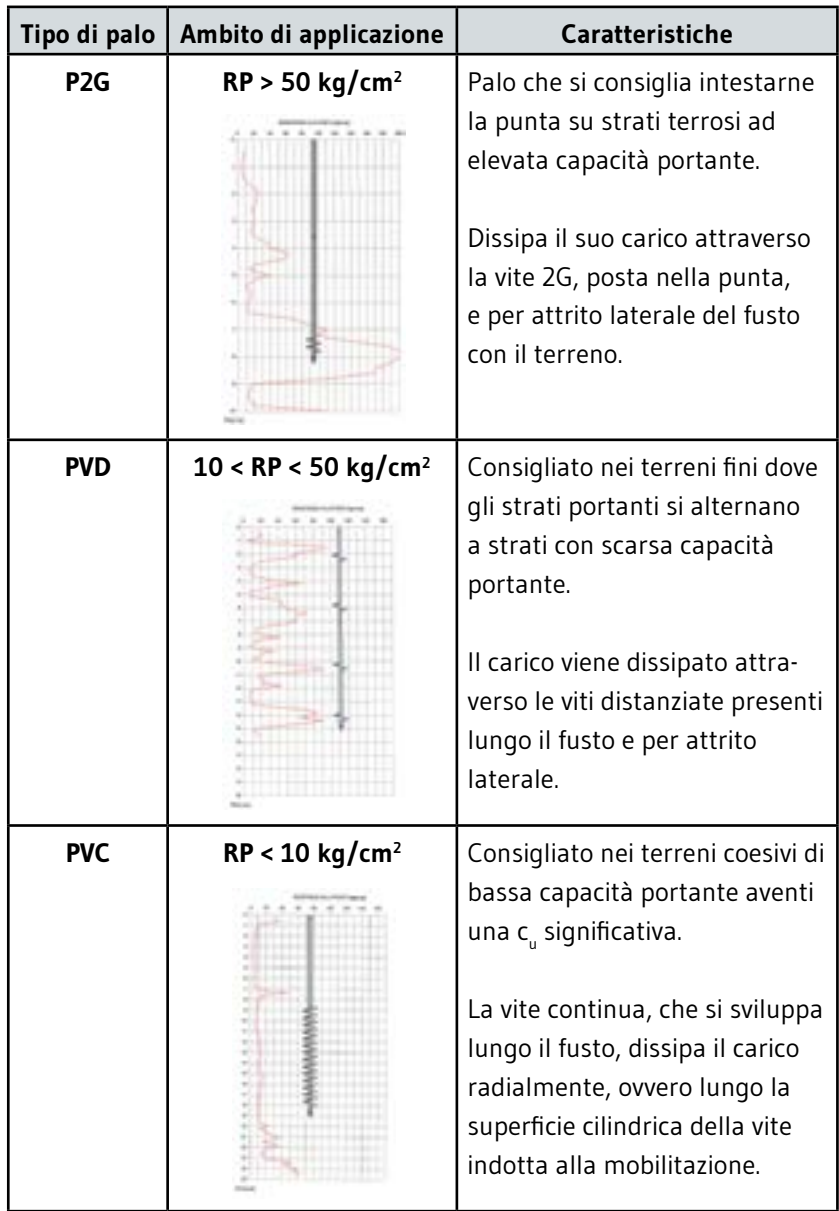

*Tabella C.11 - Caratteristiche principali dei tre modelli di palo Geopal®.*

#### **6. Caratteristiche geometriche del palo**

Definito il modello di palo da impiegare, si scelgono le caratteristiche geometriche dello stesso mediante il codice identificativo (menu "*Codice*") dove, dopo l'indicazione del modello (P2G, PVD o PVC), i due numeri indicano rispettivamente il diametro e la lunghezza del palo (figura C.24).

Per il palo PVD, al termine del codice, viene indicato anche il numero di viti installate.

Selezionato il palo del quale si vuole calcolare la capacità portante, com-

paiono automaticamente il numero di spire (fisso e pari a due per i pali P2G, variabile a scelta per i pali PVD e PVC), il diametro delle spire montate sul palo e il relativo passo. Infine, si ha il limite strutturale che definisce la massima capacità portante del palo, indipendentemente dalle caratteristiche geotecniche del terreno, che non dovrà essere in alcun modo superata.

#### NOTA BENE

Qualora sia necessario un palo più lungo dei modelli standard selezionabili dal menu, si può allungare il palo direttamente a video dove è rappresentato nel grafico della prova CPT.

Nella sezione "*Fondazioni profonde*" sarà possibile leggere la profondità della punta e, nota la quota di incassamento, definire con precisione la lunghezza del palo.

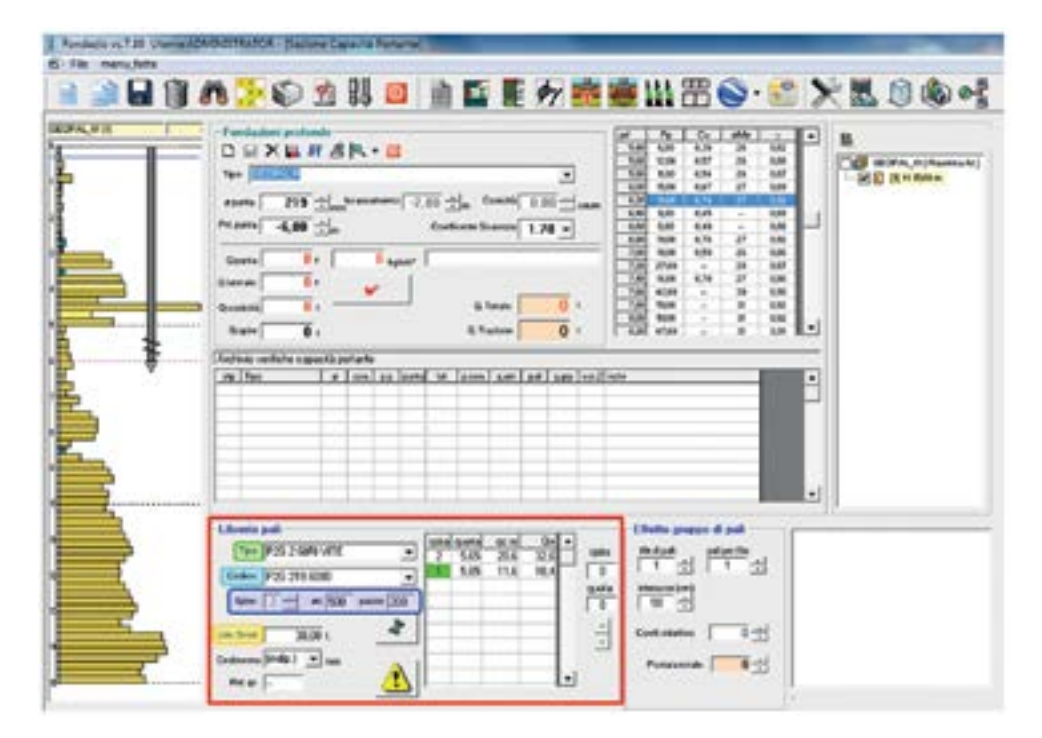

#### *Figura C.24*

#### **6.1. Geometria del palo PVD**

Come anticipato al punto 6., un palo PVD monta un numero di eliche variabile in funzione della stratigrafia del terreno, del carico previsto e del cedimento ammissibile richiesto per la struttura in elevazione. Il progettista può quindi variare questo numero in corrispondenza della casella "*Spire*" aumentandolo o riducendolo a piacimento (figura C.25).

Nella tabella riportata a fianco delle caratteristiche geometriche del palo (riquadro rosso in figura C.25), si può leggere per ogni vite, identificata da un numero crescente dal basso verso l'alto, la quota alla quale è posizionata e la resistenza alla punta media (*qc.m)*, valutata in corrispondenza della spira secondo le regole riportate al C 7 (Appendice: regole di dimensionamento e progettazione dei pali e tiranti Geopal®).

Qualora si voglia modificare la posizione di una spira, sarà sufficiente selezionare il numero identificativo della spira da spostare (appare evidenziata di colore verde) e attraverso le frecce di destra (riquadro verde in figura

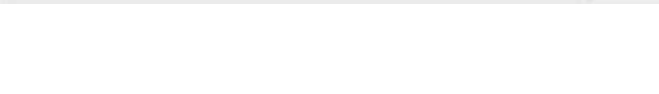

C.25) si impone la nuova quota voluta.

Si ricorda che per un palo PVD la distanza tra le spire non deve risultare inferiore a 3 $\phi_{_{\mathrm{S}}}$  (dove  $\phi_{_{\mathrm{S}}}$  = diametro delle spire o eliche).

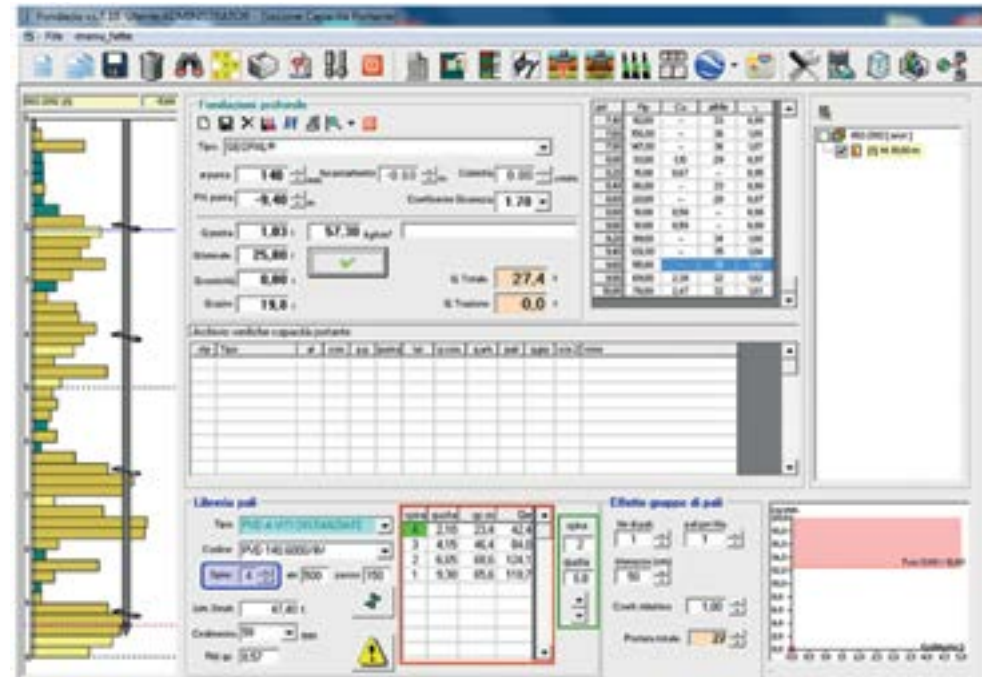

*Figura C.25*

#### **7. Cedimento ammissibile**

È possibile valutare la capacità portante dei pali imponendo anche il valore del cedimento ammissibile per la struttura in elevazione (figura C.26). Secondo quanto già esposto al C 2.1.2 - Considerazioni sul metodo geotecnico  $\mathrm{^{\prime}R_{p}\text{-}R_{l}}^{\prime\prime}$ , i valori della resistenza alla punta ( $\mathrm{R_{p}}$ ) vengono opportunamente ridotti affinché il cedimento atteso del palo caricato sia contenuto entro il limite richiesto.

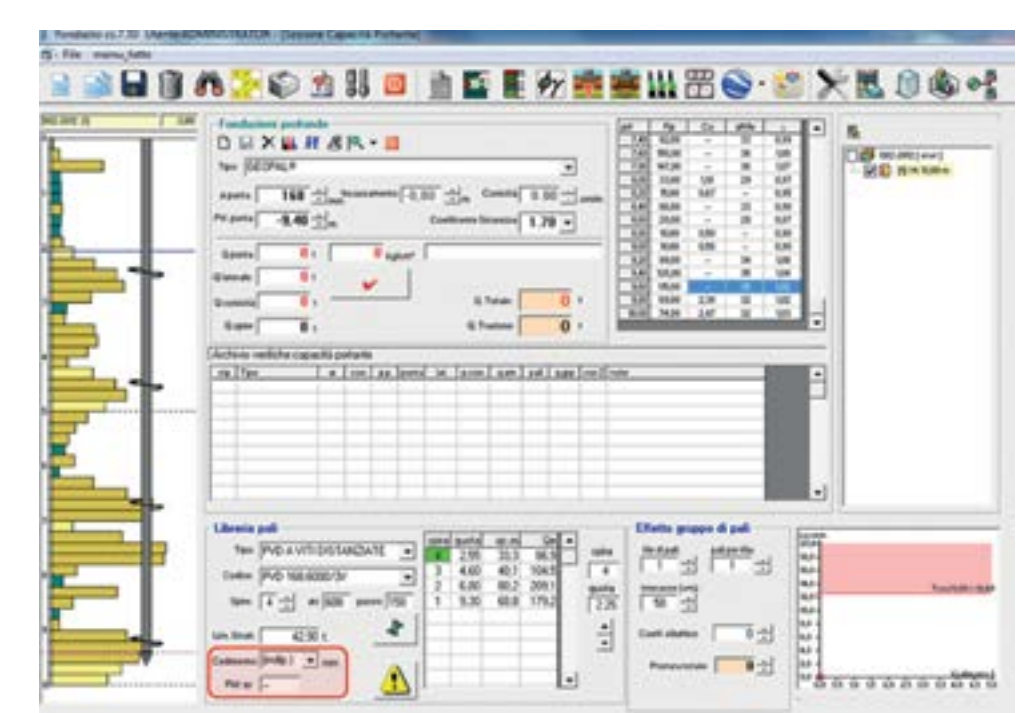

*Figura C.26*

Il coefficiente di riduzione riportato nella casella "*Rid. qc*" è ricavato automaticamente dal grafico di figura C.3 in funzione della resistenza alla punta rilevata in corrispondenza dell'elica, o spira di contesto.

Nel caso di pali PVD con più eliche, il programma sceglie di default il valore della resistenza alla punta da ridurre, assumendo il minimo valore medio (*qc.m*) tra tutte le eliche.

Se il progettista ritiene trascurabile il cedimento che si verificherà una volta caricato il palo, può calcolare la capacità portante del palo senza applicare alcuna riduzione alla resistenza qc selezionando l'opzione "*Indip*." dal menu di "*Cedimento*".

## **C 8.1.2 - Dati di output**

Inseriti tutti i parametri sopraesposti si può dunque calcolare la capacità portante del palo premendo sulla spunta rossa (√). Essa diventerà verde (√) se tutti gli input sono stati correttamente inseriti e se la capacità portante geotecnica calcolata risulta inferiore a quella strutturale, altrimenti dovrà essere assunta questa ultima come valore di riferimento (figura C.27). Il programma fornisce i risultati seguenti.

#### **1) Capacità portante di punta**

È la resistenza offerta dalla superficie di base del palo all'estremità inferiore.

#### **2) Capacità portante laterale**

È la resistenza offerta dalla superficie laterale del fusto a contatto con il terreno.

#### **3) Capacità portante delle eliche**

È la resistenza data dall'area netta di ogni elica. Nel caso dei pali P2G e PVC si considera l'area che compete al primo elicoide inferiore.

#### **4) Capacità portante totale**

È pari alla somma dei contributi descritti ai punti 1), 2) e 3), divisa per il coefficiente di sicurezza imposto dalle NTC 2018.

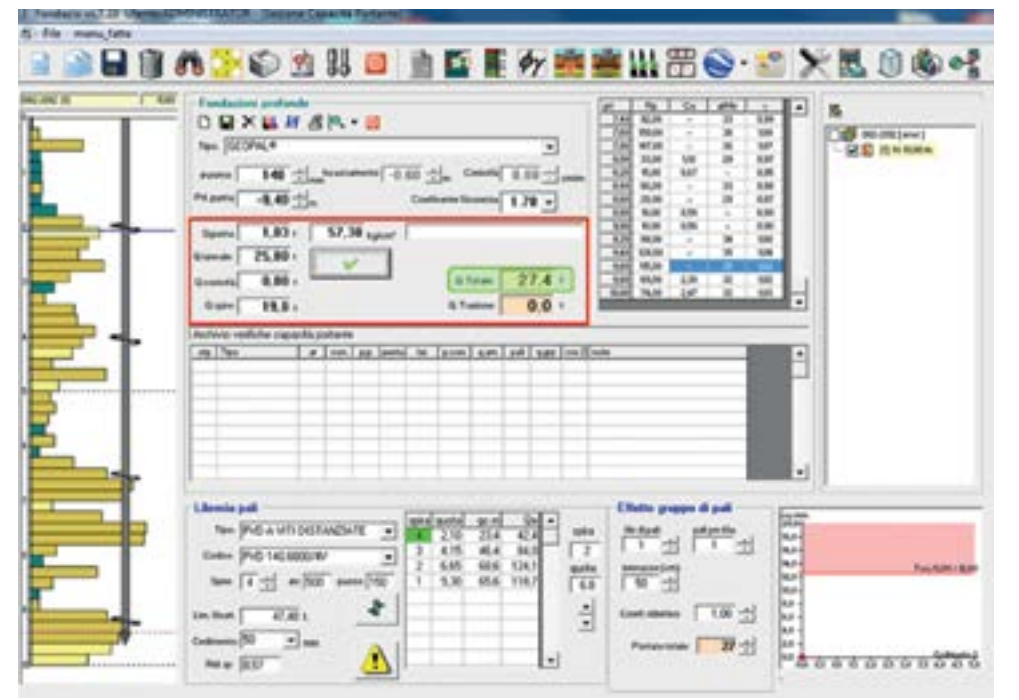

*Figura C.27*

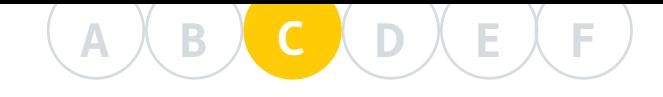

## **C 9 - BIBLIOGRAFIA**

Hoyt, R.M. and Clemence, S.P. 1989. "Uplift capacity of helical anchors in soil." *12th International Conference of Soil Mechanics and Foundation Engineering*, Rio de Janeiro, Brazil, Vol. 2, pp. 1019-1022.

Narasimha Rao, S., Prasad, Y.V.S.N and Veeresh, C. 1993. "Behaviour of embedded model screw anchors in soft clays." *Geotechnique*, Vol. 43, pp. 605- 614.

Meyerhof, G.G. 1976. "Bearing capacity and settlement of pile foundations." *Journal of Geotechnical and Geoenvironmental Engineering*, Vol. 102, No. 3, pp. 195-228.

Perko, H.A. 2009. "Helical Piles: A practical guide to design and installation." 1^ Edizione, pubblicato da John Wiley & Sons, p. 512.

Shahin, M.A. 2014. "Load-settlement modeling of axially loaded steel driven piles using CPT-based recurrent neural networks." *Soils and Foundations*, Vol. 54, No. 3, pp. 515-522.

Pellegrino, A. 1961. "Il penetrometro statico nello studio delle palificate e dei terreni di fondazione." *Quinto convegno di Geotecnica dell'Associazione Geotecnica Italiana*, Palermo, pp. 260-283.

Viggiani C, 1999. "Fondazioni", Hevelius Edizioni, pp. 584.

Tappenden, K.M and Sego, D.C. 2007. "Predicting the axial capacity of screw piles installed in Canadian soils." Master's thesis, University of Alberta, Edmonton, Alberta.

Zanoboni, O. 1939. "Travi ad elica e travi ad asse circolare orizzontale", Il *Cemento Armato - Le industrie del cemento*, n.2.

Merifield, R.S 2011. "Ultimate uplift capacity of multiplate helical type anchors in clay." *Journal of Geotechnical and Geoenvironmental Engineering*, Vol. 137, No. 7, pp. 704-716.

Simoni, G. 2012. "Resistenza allo sfilamento di ancoraggi multipli e ad elica in terreni coesivi in condizioni non drenate." *Incontro Annuale dei Ricercatori di Geotecnica - IARG*, Padova, 2 - 4 luglio 2012.

Colombo, P. e Colloselli, F. 1996. "Elementi di Geotecnica", 2^ Edizione, Zanichelli Editore.

Collotta, T. 2003-2004. "Geotecnica. Prontuario interattivo di geotecnica", 1^ Edizione, Volumi 1-2-3, Dario Flaccovio Editore.

Pelli, F. e Ottaviani, M. 1992. "Definizione della resistenza non drenata delle argille del mare Adriatico mediante prove penetrometriche statiche." *Rivista Italiana di Geotecnica* 3/92, pp. 157-171.

Robertson, P.K. 2009. "Interpretation of Cone Penetration Test - An unified approach." *Canadian Geotechnical Journal*, Vol. 46, pp. 1337-1355.

Terzaghi, R. e Peck, R.B. 1984. "Geotecnica", 2^ Edizione, Utet Editore, pp. 664.